### Linear Models for Classification: Features & Weights

Nathan Schneider (some slides borrowed from Chris Dyer) ENLP | 3 February 2020

## Outline

- **• Words, probabilities → Features, weights**
- **• Geometric view: decision boundary**
- Perceptron

*next lecture*

*this lecture*

- Generative vs. Discriminative
- More discriminative models: Logistic regression/MaxEnt; SVM
- Loss functions, optimization
- Regularization; sparsity

### Word Sense Disambiguation (WSD)

- Given a word **in context**, predict which sense is being used.
	- ‣ Evaluated on corpora such as **SemCor**, which is fully annotated for WordNet synsets.
- For example: consider joint POS & WSD classification for 'interest', with 3 senses:
	- ‣ N:financial (*I repaid the loan with interest*)
	- ‣ N:nonfinancial (*I read the news with interest*)
	- ‣ V:nonfinancial (*Can I interest you in a dessert?*)

# Beyond BoW

- Neighboring words are relevant to this decision.
- More generally, we can define **features** of the input that may help identify the correct class.
	- ‣ Individual words
	- ‣ Bigrams (pairs of consecutive words: *Wall Street*)
	- ‣ Capitalization (*interest* vs. *Interest* vs. *INTEREST*)
	- ‣ Metadata: document genre, author, …
- These can be used in naïve Bayes: "bag of features"
	- ‣ With overlapping features, independence assumption is *even more naïve*:  $p(y | x) \propto p(y) \cdots p(Wall | y) p(\text{Street } | y) p(Wall \text{Street } | y)$

# Choosing Features

- Supervision means that we don't have to pre-specify the precise relationship between each feature and the classification outcomes.
- But domain expertise helps in choosing which kinds of features to include in the model. (words, subword units, metadata, …)
	- ‣ And sometimes, highly task-specific features are helpful.
- The decision about what features to include in a model is called **feature engineering**.
	- ‣ (There are some algorithmic techniques, such as *feature selection*, that can assist in this process.)
	- $\rightarrow$  More features = more flexibility, but also more expensive to train, more opportunity for overfitting.

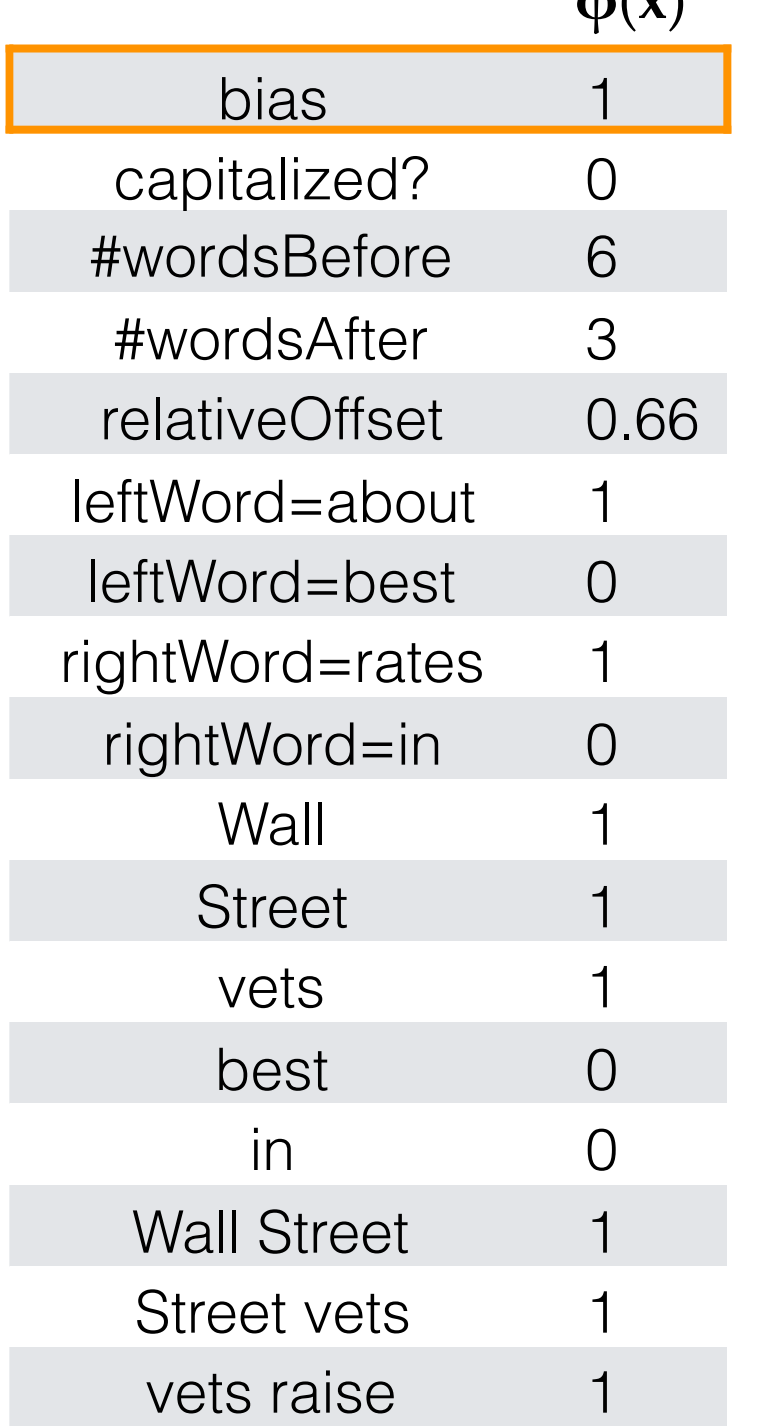

…

**φ**(**x**)

**x** = Wall Street vets raise concerns about interest rates , politics

**bias feature** (≈class prior): value of 1 for every **x** so the learned weight will reflect prevalence of the class

- Turns the input into a table of features with real values (often binary: 0 or 1).
- In practice: define feature templates like "leftWord=•" from which specific features are instantiated

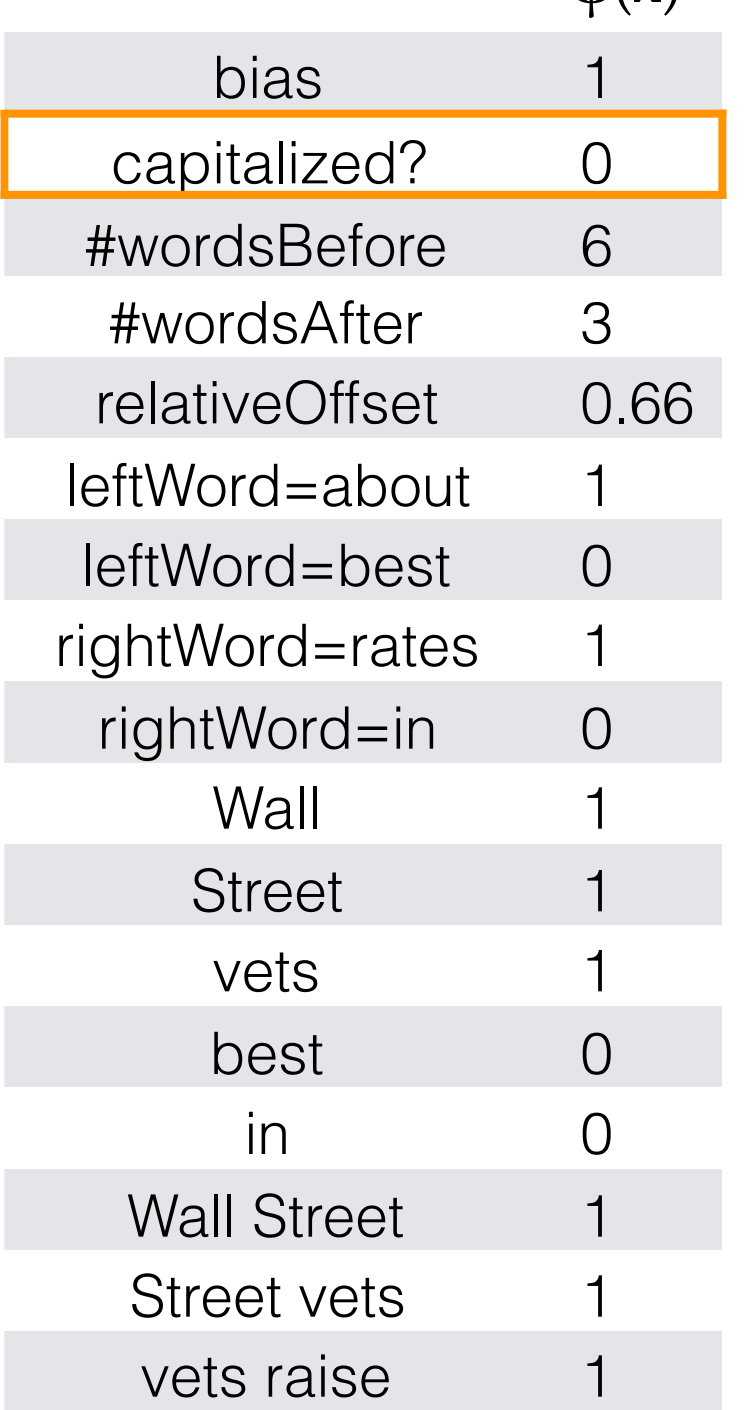

…

**φ**(**x**)

**x** = Wall Street vets raise concerns about interest rates , politics

#### **spelling feature**

- Turns the input into a table of features with real values (often binary: 0 or 1).
- In practice: define feature templates like "leftWord=•" from which specific features are instantiated

**x** = Wall Street vets raise concerns about interest rates , politics

#### **token positional features**

- Turns the input into a table of features with real values (often binary: 0 or 1).
- In practice: define feature templates like "leftWord=•" from which specific features are instantiated

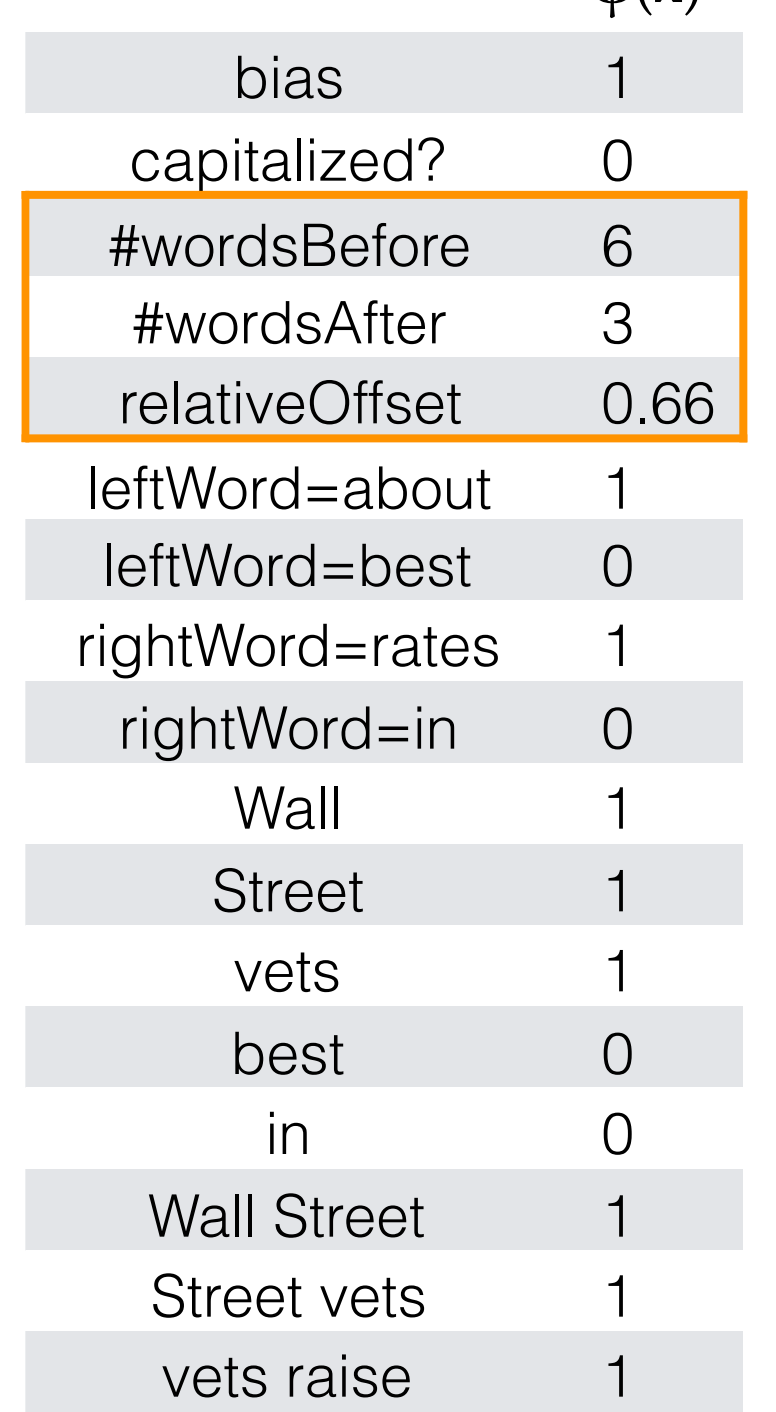

…

 $$ 

**φ**(**x**) bias 1 capitalized? 0 #wordsBefore 6 #wordsAfter 3 relativeOffset 0.66  $leftWord = about 1$ leftWord=best 0 rightWord=rates 1 rightWord=in 0 Wall **Street** vets best 0 in 0 Wall Street Street vets vets raise

…

**x** = Wall Street vets raise concerns about interest rates , politics

#### **immediately neighboring words**

- Turns the input into a table of features with real values (often binary: 0 or 1).
- In practice: define feature templates like "leftWord=•" from which specific features are instantiated

**φ**(**x**) bias 1 capitalized? 0 #wordsBefore 6 #wordsAfter 3 relativeOffset 0.66  $leftWord = about 1$ leftWord=best 0 rightWord=rates 1 rightWord=in 0 Wall 1 **Street** vets 1 best 0 in 0 Wall Street Street vets vets raise **unigrams**

…

**x** = Wall Street vets raise concerns about interest rates , politics

- Turns the input into a table of features with real values (often binary: 0 or 1).
- In practice: define feature templates like "leftWord=•" from which specific features are instantiated

**φ**(**x**) bias 1 capitalized? 0 #wordsBefore 6 #wordsAfter 3 relativeOffset 0.66  $leftWord = about 1$ leftWord=best 0 rightWord=rates 1 rightWord=in 0 **Wall Street** vets best 0 in 0 Wall Street Street vets 1 vets raise **bigrams**

…

**x** = Wall Street vets raise concerns about interest rates , politics

- Turns the input into a table of features with real values (often binary: 0 or 1).
- In practice: define feature templates like "leftWord=•" from which specific features are instantiated

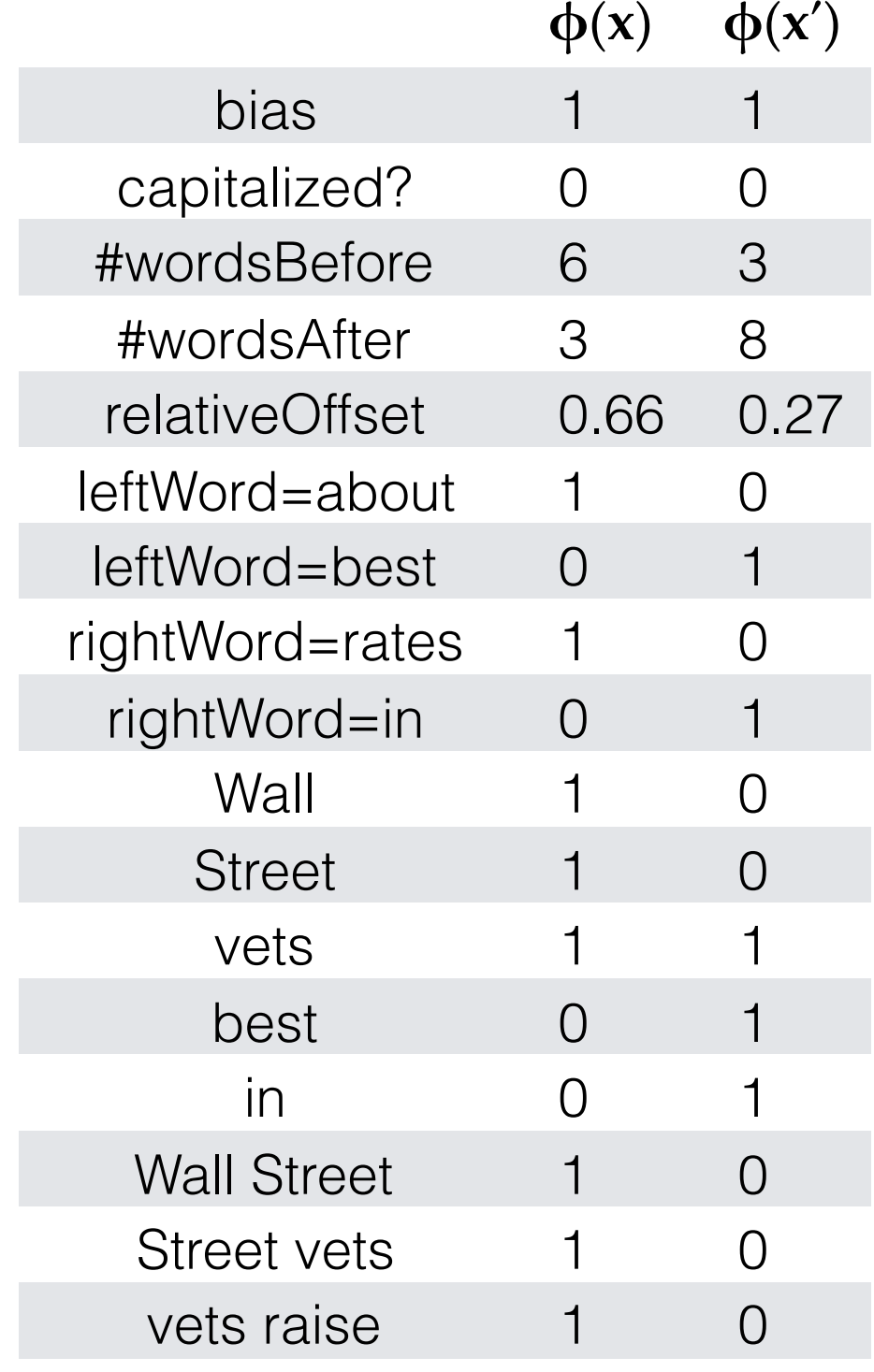

…

**x** = Wall Street vets raise concerns about interest rates , politics

**x′** = Pet 's best interest in mind , but vets must follow law

- Turns the input into a table of features with real values (often binary: 0 or 1).
- In practice: define feature templates like "leftWord=•" from which specific features are instantiated

# Linear Model

- For each input **x** (e.g., a document or word token), let **φ**(**x**) be a function that extracts a vector of its features.
	- ‣ Features may be binary (e.g., capitalized?) or real-valued (e.g., #word=debt).
- Each feature receives a real-valued **weight** parameter *w* . Each candidate label *y′* is scored for the token by summing the weights for the active features:

 $\mathbf{w}_y$ <sup>T</sup> $\boldsymbol{\varphi}(\mathbf{x})$  $= \sum_j w_{y',j} \cdot \phi_j(\mathbf{x})$ 

• For binary classification, equivalent to:  $sign(\mathbf{w} \cdot \phi(\mathbf{x})) - +1$  or  $-1$ 

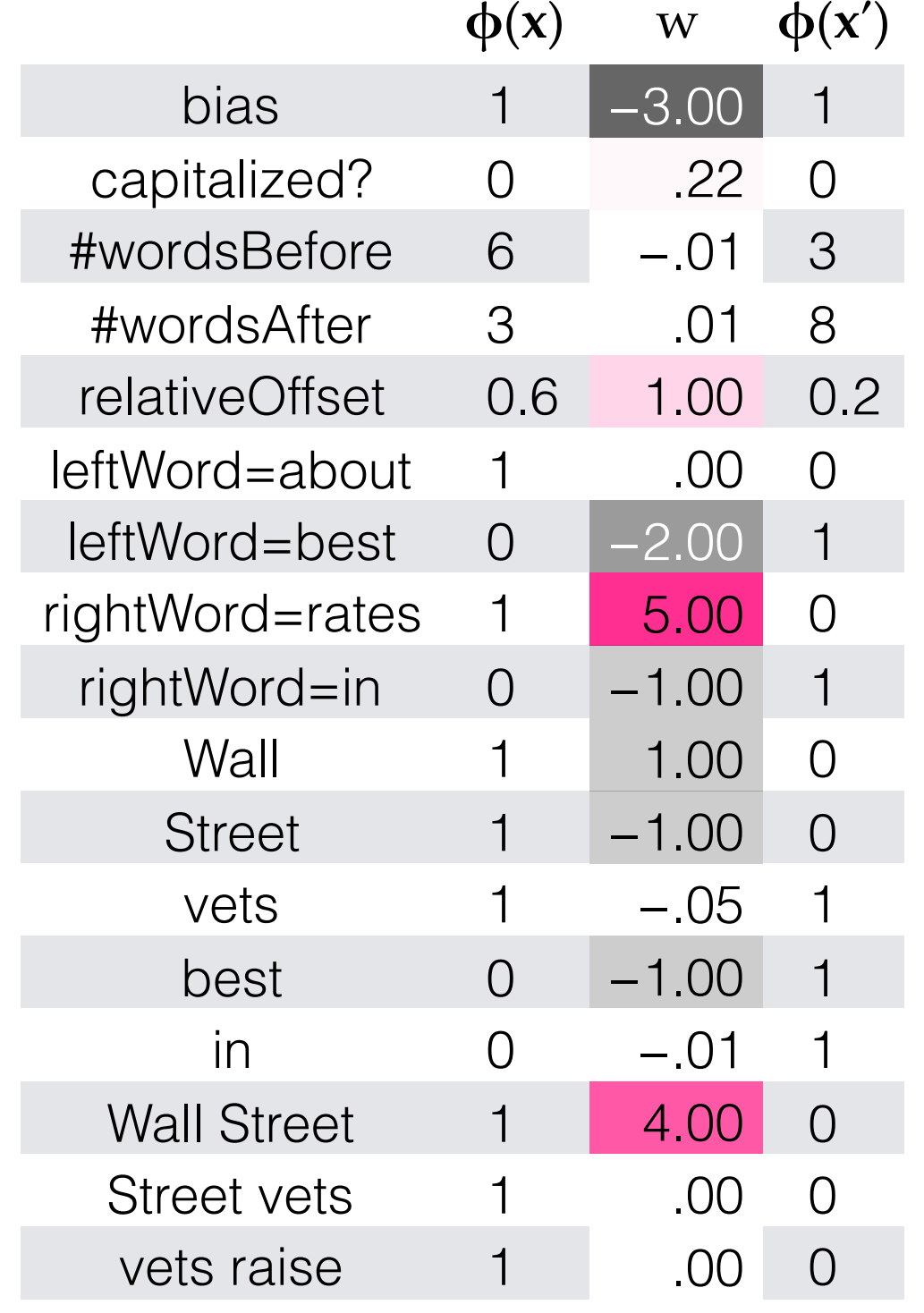

…

**x** = Wall Street vets raise concerns about interest rates , politics

**x′** = Pet 's best interest in mind , but vets must follow law

- Weights are learned from data
- For the moment, assume binary classification: financial or nonfinancial
	- ‣ More positive weights more indicative of financial.
	- $\triangleright$  **w**τ $\phi$ (**x**) = 6.59, **w**τ $\phi$ (**x**<sup>'</sup>) = −6.74

## More then 2 classes

- Simply keep a separate weight vector for each class: **w***<sup>y</sup>*
- The class whose weight vector gives the highest score wins!

# Learning the weights

- Weights depend on the choice of model and learning algorithm.
- Naïve Bayes fits into this framework, under the following estimation procedure for **w**:
	- $\rightarrow$  *w*<sub>bias</sub> = log p(*y*)
	- ‣ ∀ features *f*: *wf* = log p(*f* | *y*)
	- $\sum_j w_j \cdot \phi_j(\mathbf{x}) = w_{\text{bias}}$  +  $\sum_{f \in \phi(\mathbf{x})} w_f$  $=$  log p(*y*) +  $\Sigma_f \in \phi(x)$  log p(*f* | *y*)  $=$  log  $(p(y) \cdot \prod_{f \in \Phi(x)} p(f \mid y))$
- However, the naïve independence assumption—that all features are conditionally independent given the class—can be harmful.
	- ‣ Could the weights shown on the previous slide be naïve Bayes estimates?
		- ✴ No, because some are positive (thus not log-probabilities). Other kinds of learning procedures can give arbitrary real-valued weights.
		- ✴ If using log probabilities as weights, then the classification threshold should be equivalent to probability of .5, i.e. **log .5**.

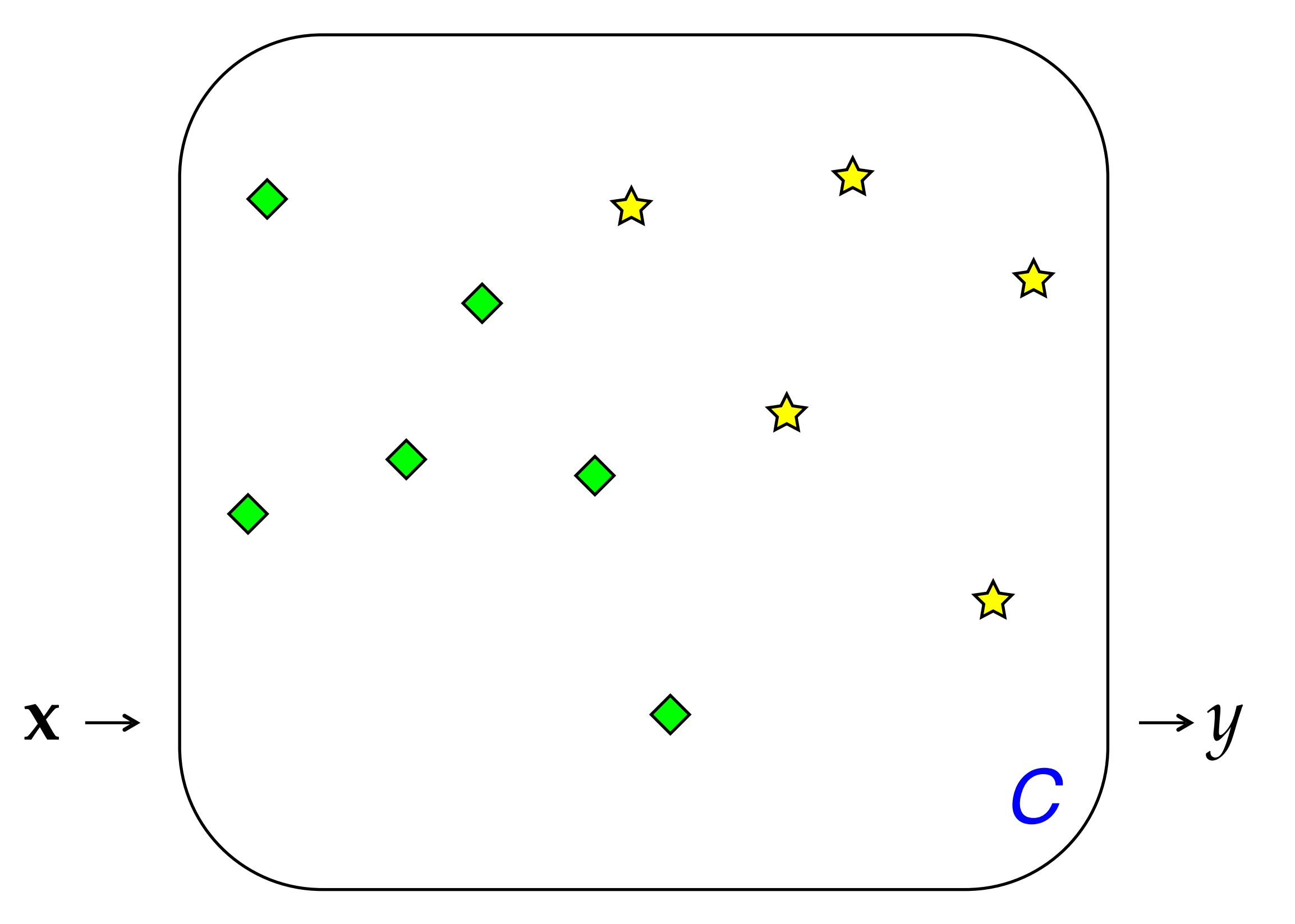

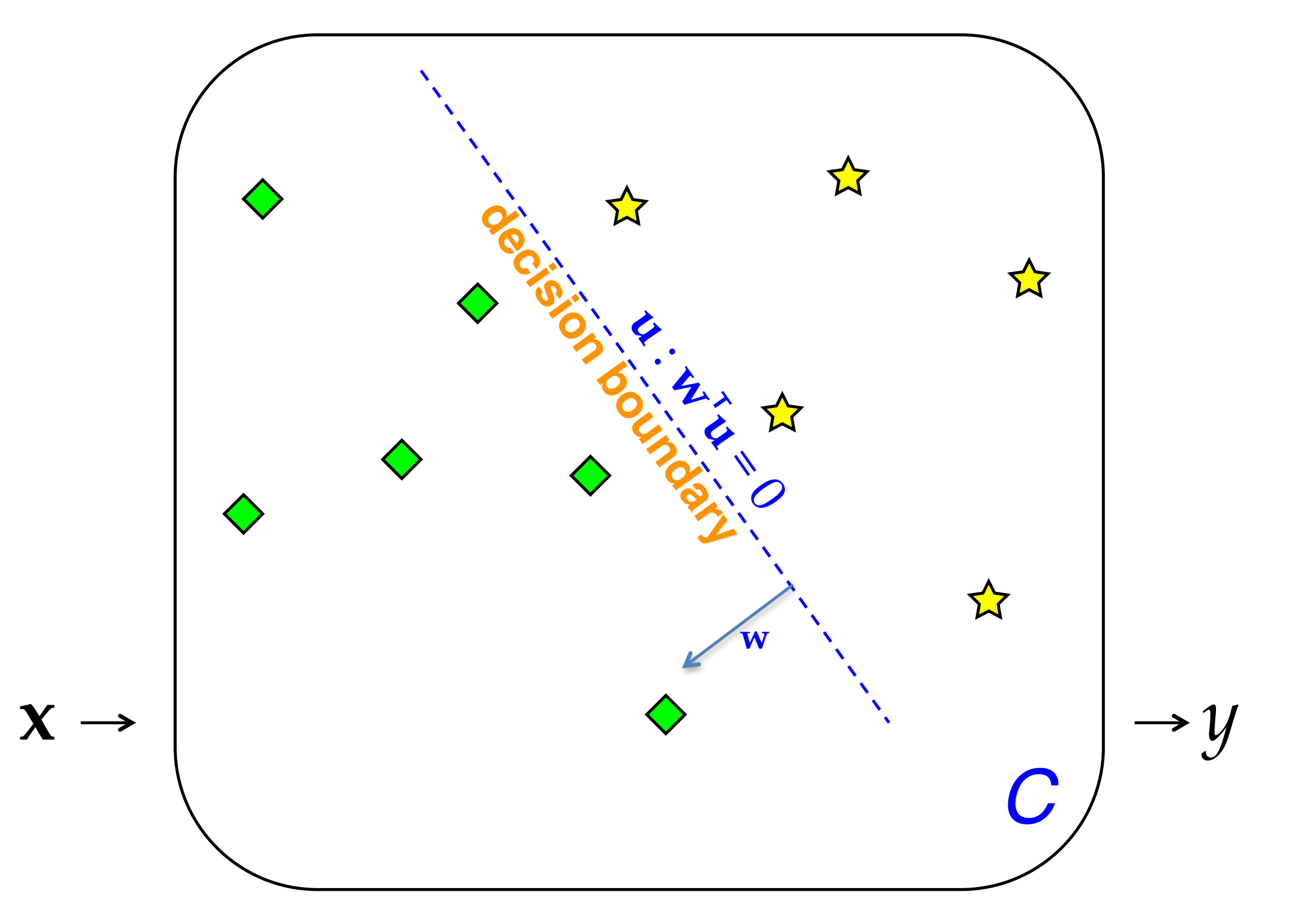

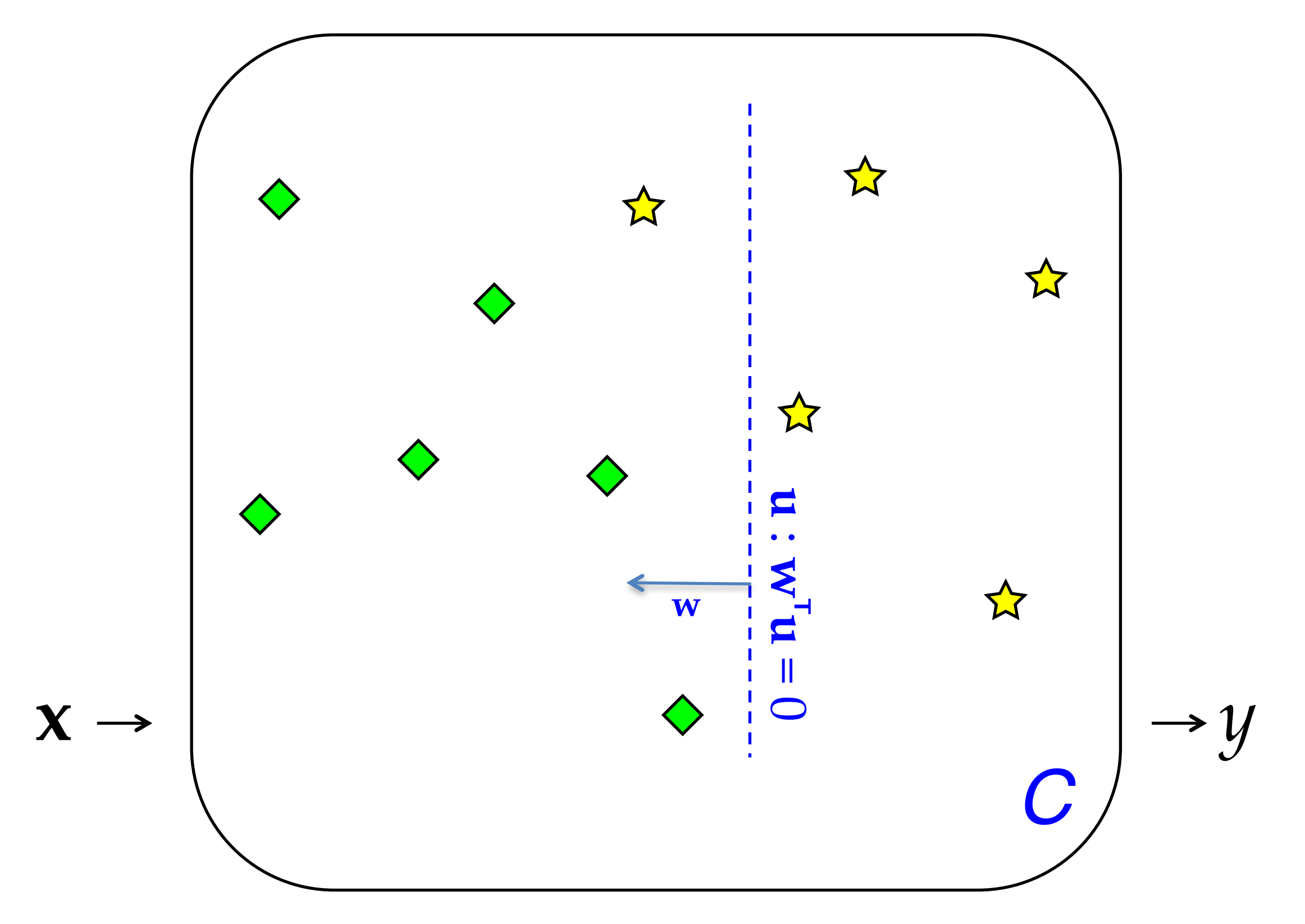

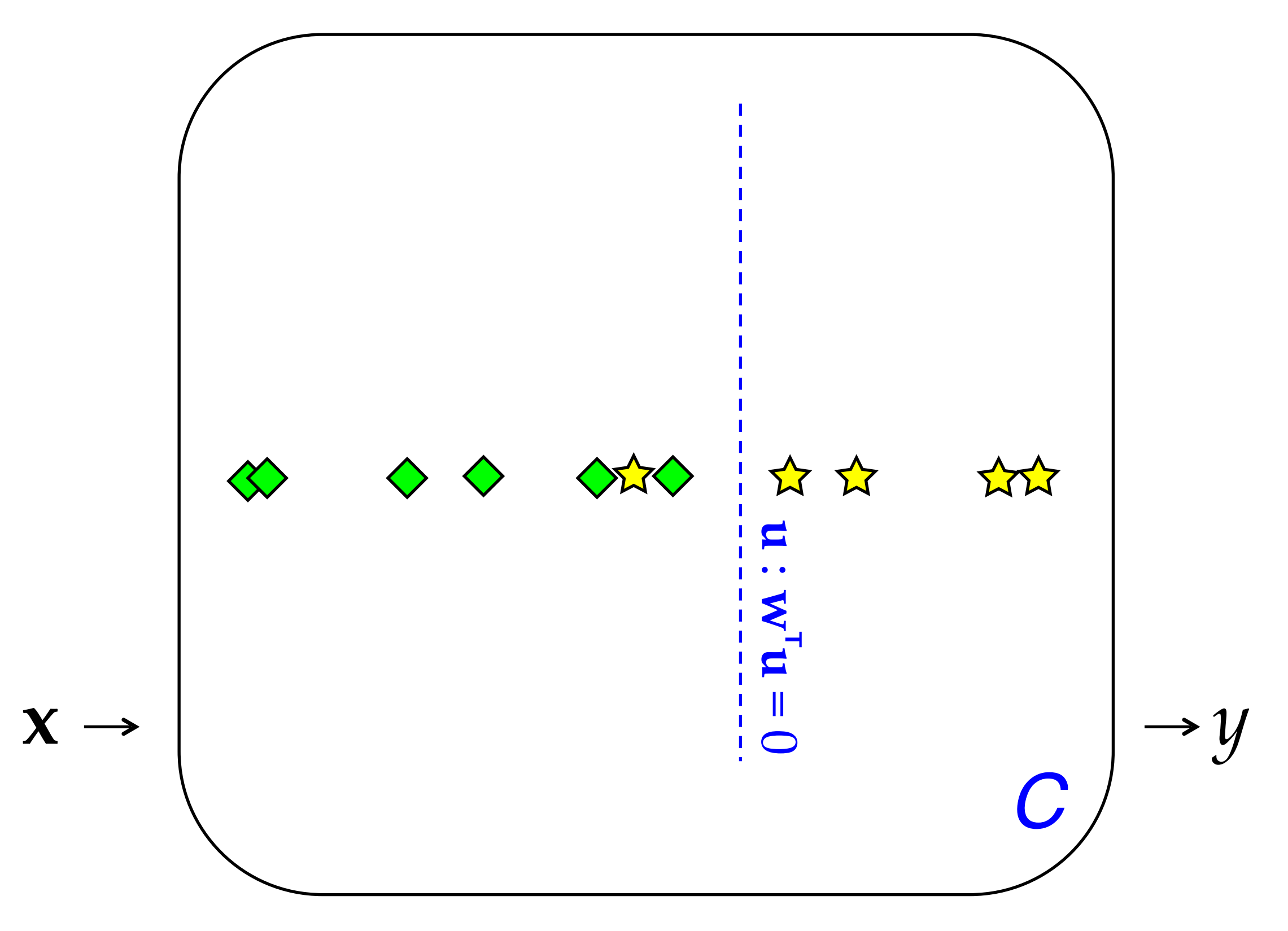

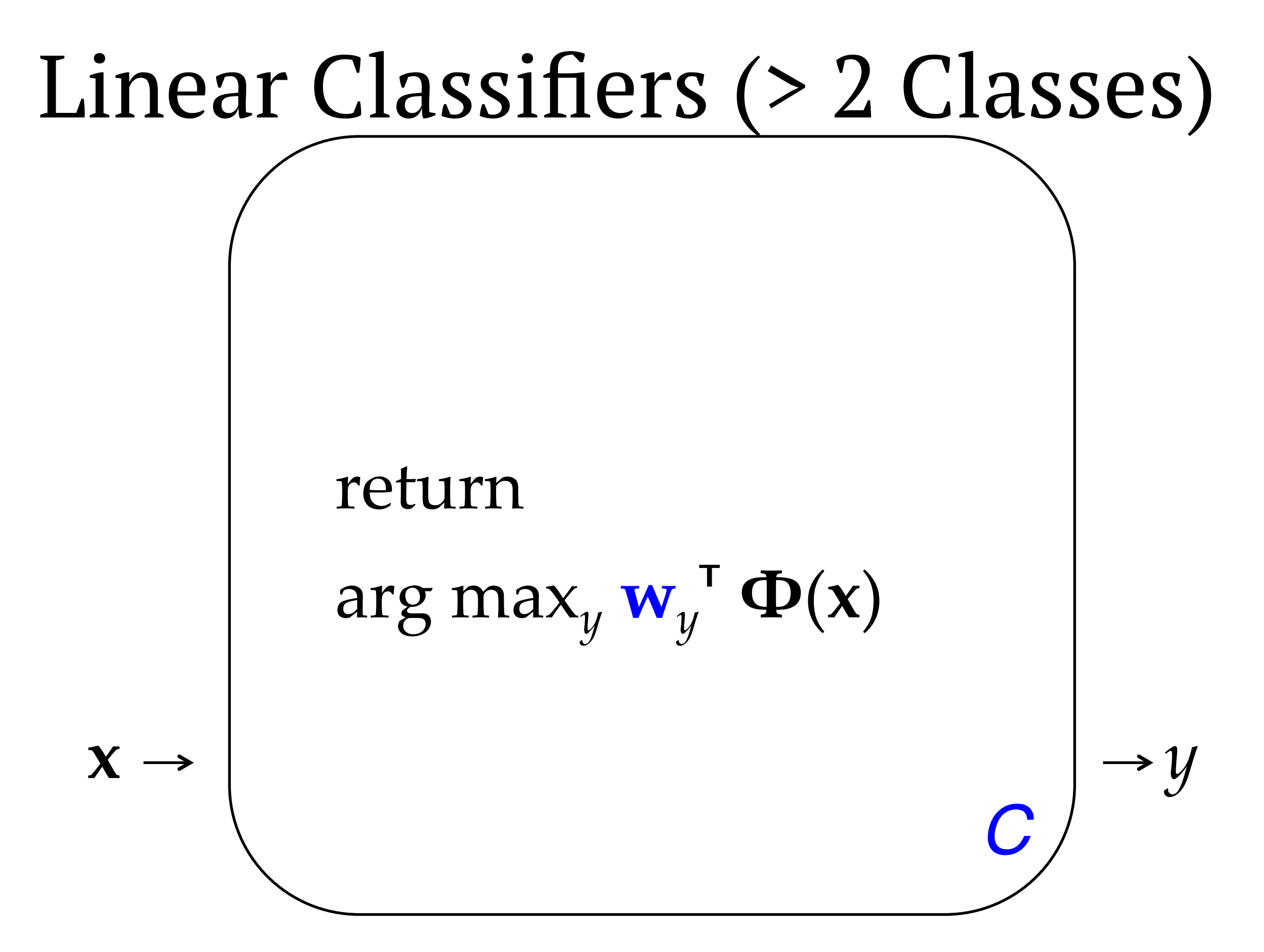

# The term "feature"

- The term "feature" is overloaded in NLP/ML. Here are three different concepts:
	- ‣ **Linguistic feature:** in some formalisms, a symbolic property that applies to a unit to categorize it, e.g. [−voice] for a sound in phonology or [+past] for a verb in morphology.
	- ‣ **Percept** (or **input feature**)**:** captures some aspect of an input **x**; binary- or real-valued. *[The term "percept" is nonstandard but I think it is useful!]*  **ends in** *-ing*
	- ‣ **Parameter** (or **model feature**): an association between some percept and an output class (or structure) *y* for which a realvalued weight or score is learned. **ends in** *-ing* ʌ *y*=VERB

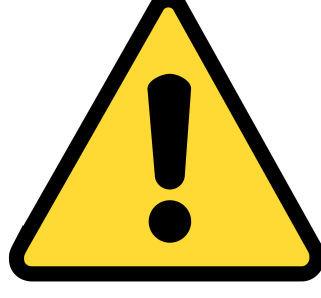

#### Linear Models for Classification: Discriminative Learning (Perceptron, SVMs, MaxEnt)

Nathan Schneider (some slides borrowed from Chris Dyer) ENLP | 5 February 2020

## Outline

- Words, probabilities  $\rightarrow$  Features, weights
- Geometric view: decision boundary
- Perceptron

*this lecture*

*previous lecture*

- Generative vs. Discriminative
- More discriminative models: Logistic regression/MaxEnt; SVM
- Loss functions, optimization
- Regularization; sparsity

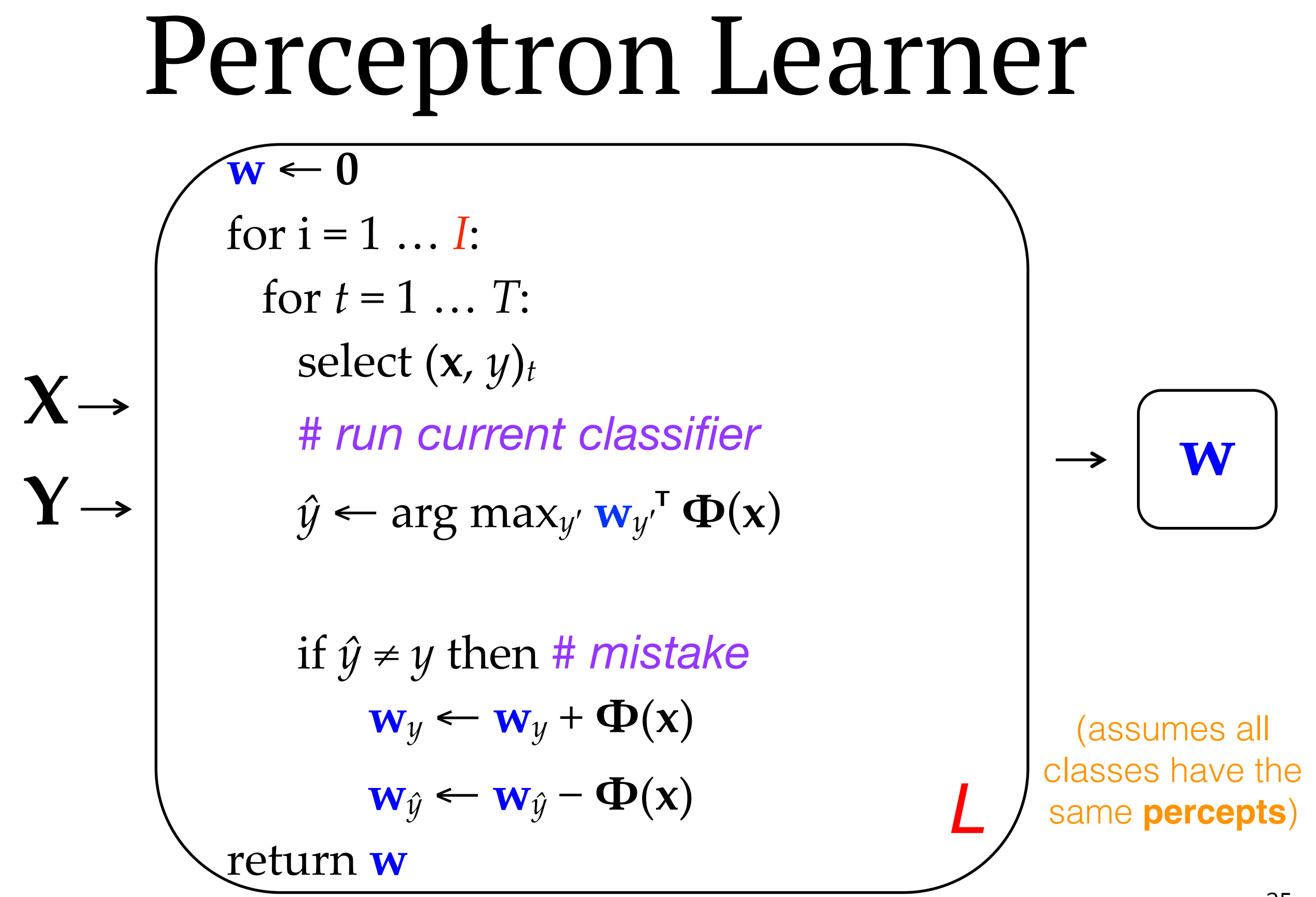

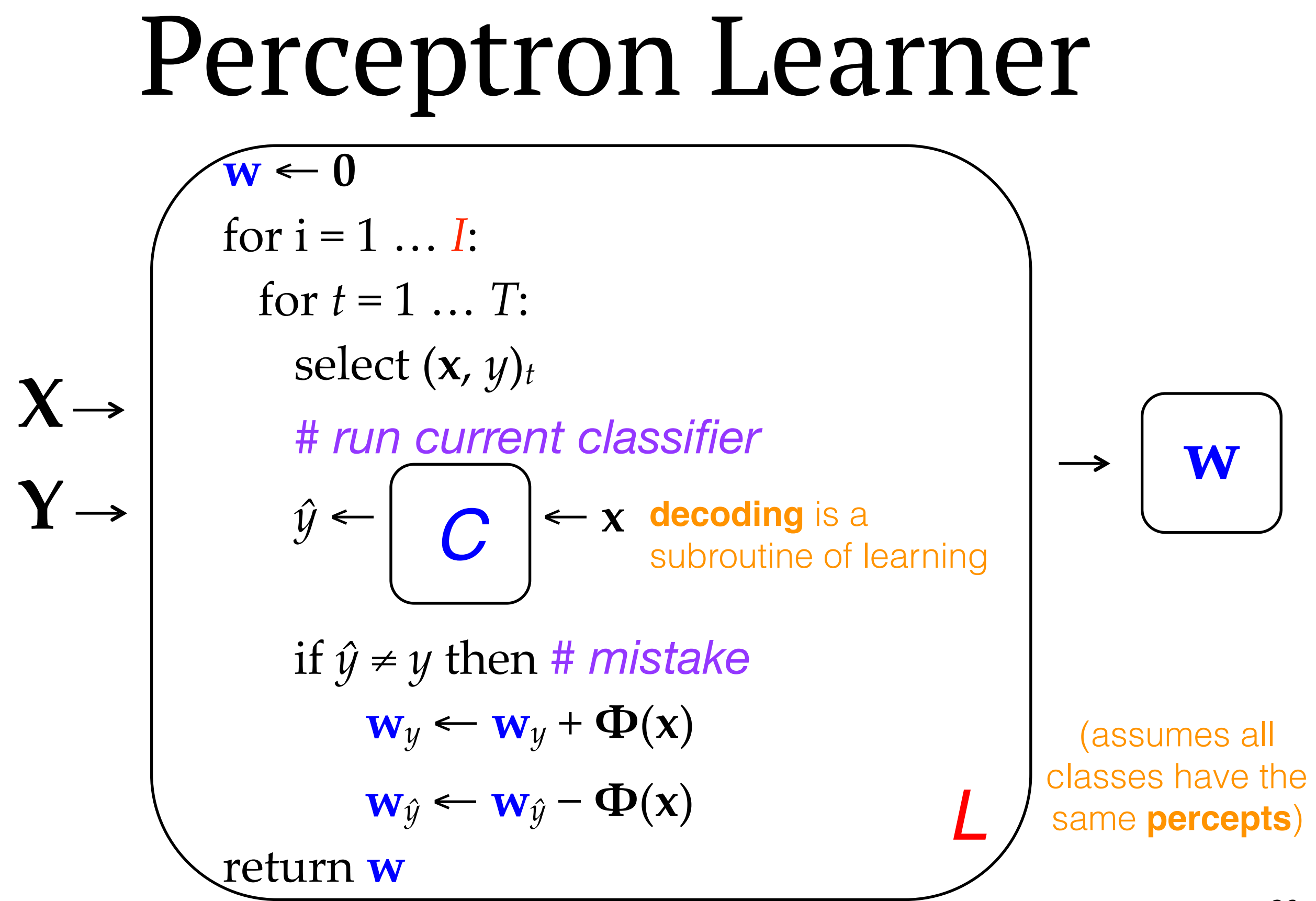

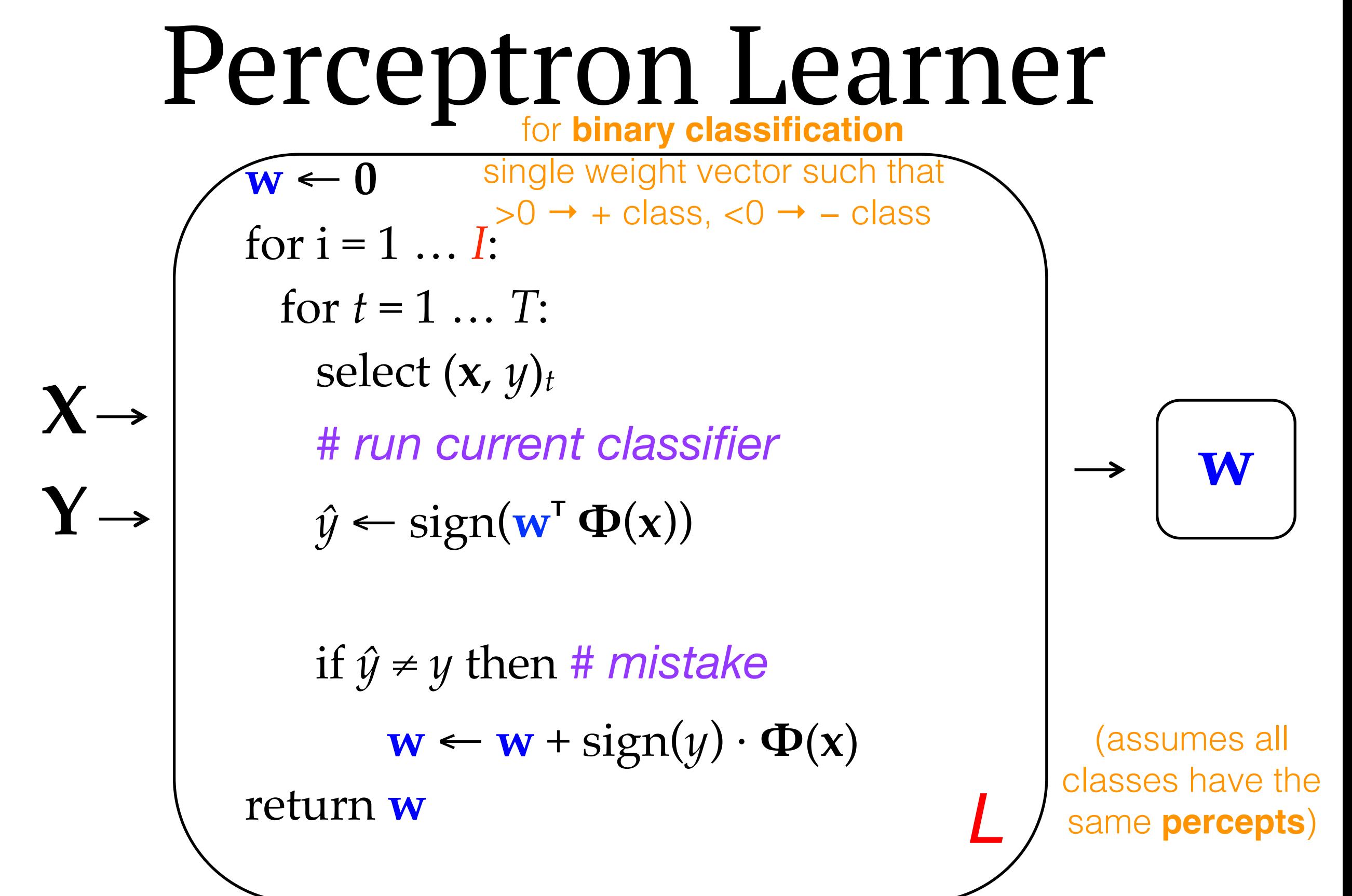

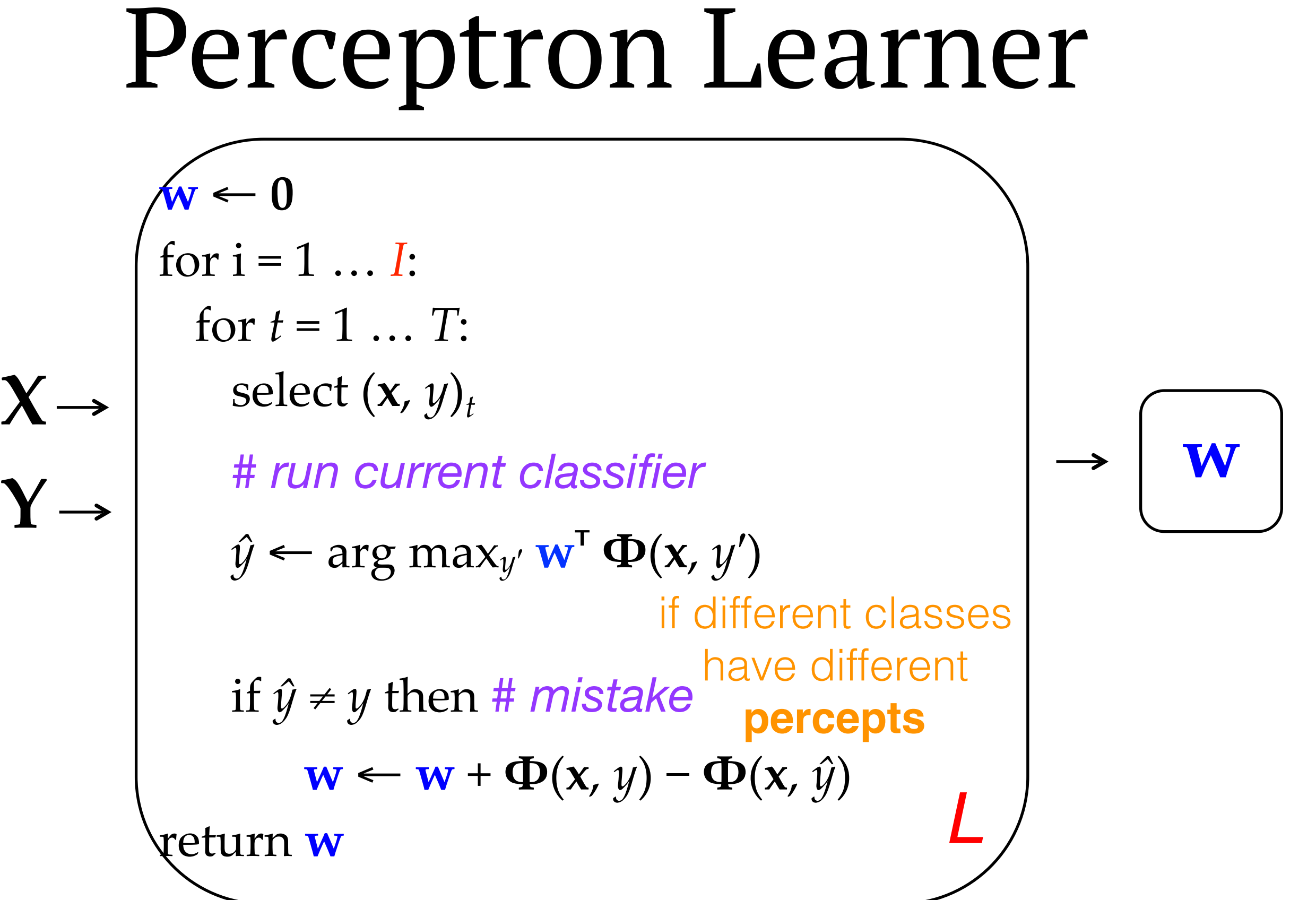

#### work through example on the board

 $x1 = "I$  thought it was great"  $x2 =$  "not so great" x3 = "good but not great"  $y1 = +$  $y2 =$  $y3 = +$ 

# Perceptron Learner

- **The perceptron doesn't estimate probabilities.** It just adjusts weights up or down until they classify the training data correctly.
	- $\rightarrow$  No assumptions of feature independence necessary!  $\Rightarrow$  Better accuracy than NB
- The perceptron is an example of an **online** learning algorithm because it potentially updates its parameters (weights) with each training datapoint.
- Classification, a.k.a. **decoding**, is called with the latest weight vector. Mistakes lead to weight updates.
- One hyperparameter: *I*, the number of iterations (passes through the training data).
- Often desirable to make several passes over the training data. The number can be tuned. Under certain assumptions, it can be proven that the learner will converge.

### Perceptron: Avoiding overfitting

- Like any learning algorithm, the perceptron risks overfitting the training data. Two main techniques to improve generalization:
	- ‣ **Averaging:** Keep a copy of each weight vector as it changes, then average all of them to produce the final weight vector. [Daumé chapter](http://www.ciml.info/dl/v0_8/ciml-v0_8-ch03.pdf) has a trick to make this efficient with large numbers of features.
	- **‣ Early stopping:** Tune *I* by checking held-out accuracy on dev data (or cross-val on train data) after each iteration. If accuracy has ceased to improve, stop training and use the model from iteration  $I - 1$ .

### Generative vs. Discriminative

- Naïve Bayes allows us to classify via the **joint probability** of **x** and *y*:
	- ‣ p(*y* | **x**) ∝ p(*y*) Π*<sup>w</sup>* <sup>∈</sup> **<sup>x</sup>** p(*w* | *y*)  $= p(y) p(x | y)$  (per the independence assumptions of the model)  $= p(y, x)$  (chain rule)
	- ‣ This means the model accounts for BOTH **x** and *y*. From the joint distribution  $p(x,y)$  it is possible to compute  $p(x)$  as well as  $p(y)$ ,  $p(x | y)$ , and  $p(y | x)$ .
- NB is called a **generative** model because it assigns probability to linguistic objects (**x**). It could be used to generate "likely" language corresponding to some *y*. (Subject to its naïve modeling assumptions!)
	- ‣ (Not to be confused with the "generative" school of linguistics.)
- Some other linear models, including the perceptron, are **discriminative**: they are trained directly to classify given **x**, and cannot be used to estimate the probability of **x** or generate **x** | *y*.

### Many possible decision boundaries

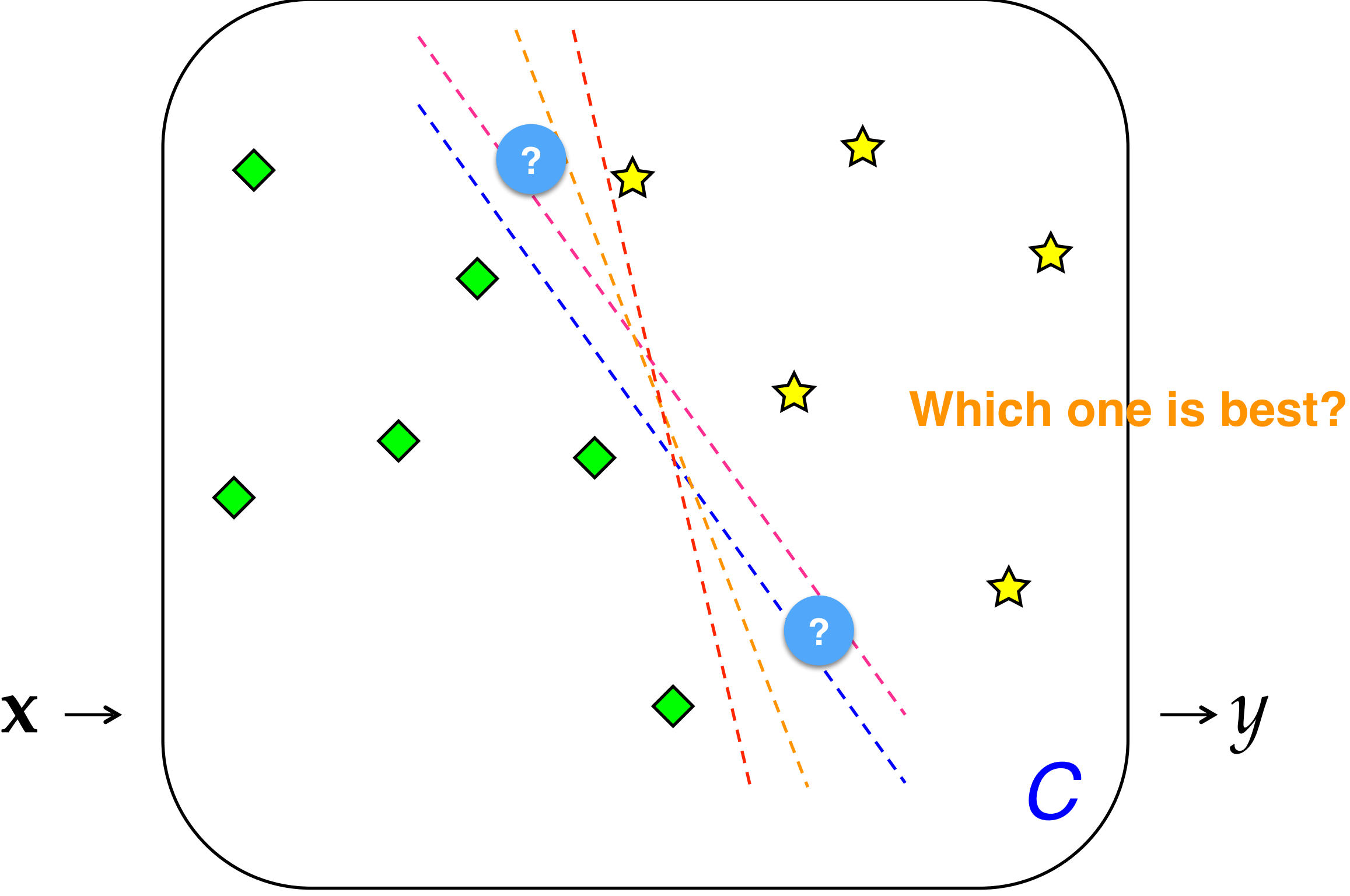

### Max-Margin Methods (e.g., SVM)

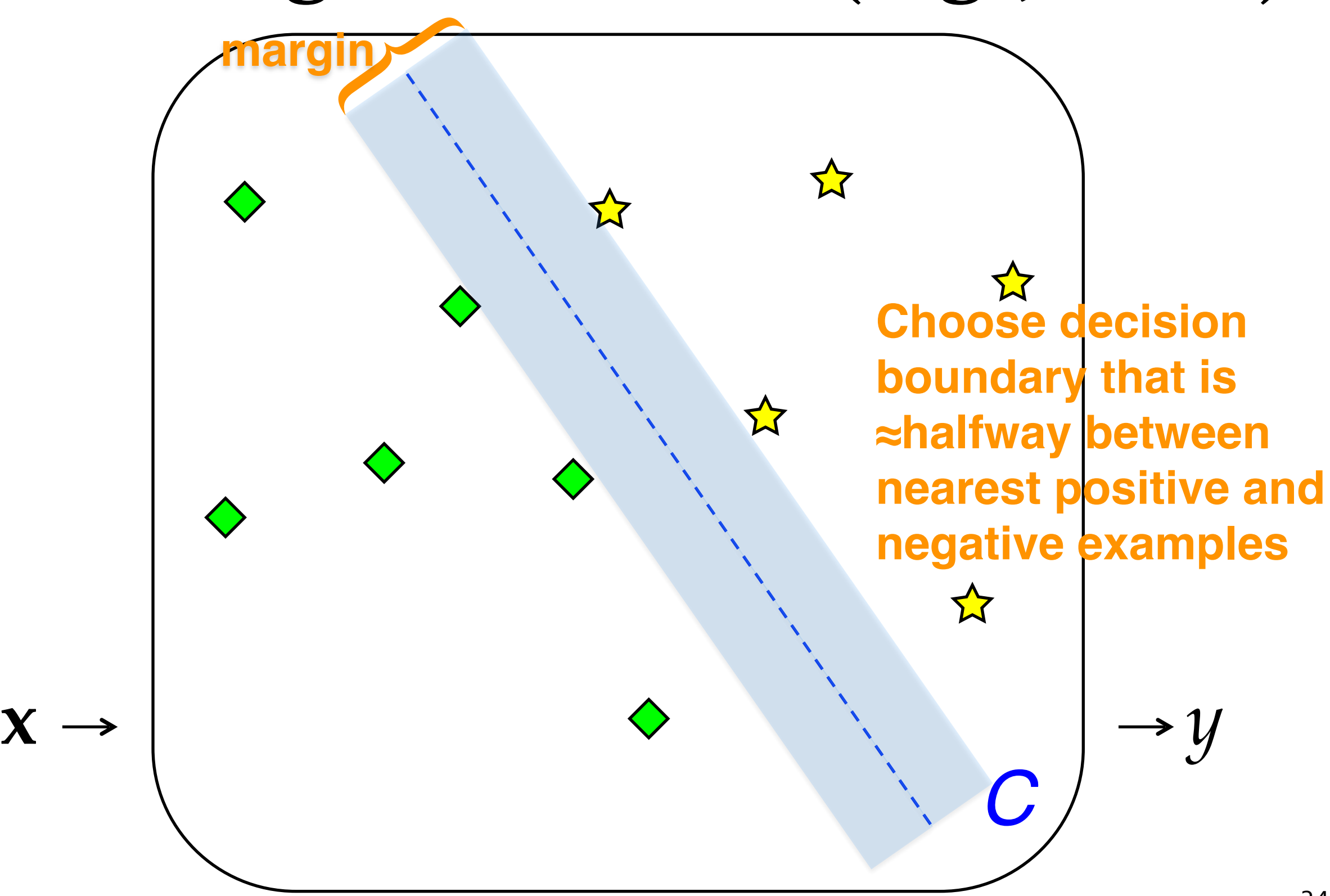

# Max-Margin Methods

- **Support Vector Machine (SVM)**: most popular max-margin variant
- Closely related to the perceptron; can be optimized (learned) with a slight tweak to the perceptron algorithm.
- Like perceptron, discriminative, nonprobabilistic.

### Maximum Entropy (MaxEnt) a.k.a. (Multinomial) Logistic Regression

- What if we want a discriminative classifier with **probabilities**?
	- ‣ E.g., need confidence of prediction, or want the full distribution over possible classes
- Wrap the linear score computation  $(\mathbf{w}^T \Phi(\mathbf{x}, y'))$  in the **softmax** function:

$$
\log p(y | x) = \frac{\text{score can be negative; } \exp(\text{score}) \text{ is always positive}}{\log \frac{\exp(\mathbf{w}^T \, \Phi(x, y))}{\sum_{y'} \exp(\mathbf{w}^T \, \Phi(x, y'))}} = \mathbf{w}^T \, \Phi(x, y) - \log \sum_{y'} \exp(\mathbf{w}^T \, \Phi(x, y'))
$$

Denominator = normalization (makes probabilities sum to 1).

**Binary case:** Sum over all classes  $\Rightarrow$  same for all numerators  $\Rightarrow$  can be ignored at classification time.

$$
\log p(y=1 | x) = \log \frac{\exp(\mathbf{w}^{\mathsf{T}} \mathbf{\Phi}(x, y=1))}{\exp(\mathbf{w}^{\mathsf{T}} \mathbf{\Phi}(x, y=1)) + \exp(\mathbf{w}^{\mathsf{T}} \mathbf{\Phi}(x, y=0))}
$$
\n
$$
= \log \frac{\exp(\mathbf{w}^{\mathsf{T}} \mathbf{\Phi}(x, y=1)) - (\text{fixing } \mathbf{w}^{\mathsf{T}} \mathbf{\Phi}(x, y=0))}{\exp(\mathbf{w}^{\mathsf{T}} \mathbf{\Phi}(x, y=1)) + 1} \qquad (\text{fixing } \mathbf{w}^{\mathsf{T}} \mathbf{\Phi}(x, y=0) = 0)
$$

- MaxEnt classifiers are a special case of **MaxEnt** a.k.a. **log-linear models**.
	- ‣ Why the term "Maximum Entropy"? See Smith *Linguistic Structure Prediction*, appendix C.

# Objectives

- For all linear models, the **classification rule** or **decoding objective** is:  $y \leftarrow \arg \max_{y'} w^T \Phi(x, y')$ 
	- $\rightarrow$  Objective function = function for which we want to find the optimum (in this case, the max)
- There is also a **learning objective** for which we want to find the optimal **parameters**. Mathematically, NB, MaxEnt, SVM, and perceptron all optimize different learning objectives.
	- ‣ When the learning objective is formulated as a **minimization** problem, it's called a **loss** function.
	- ‣ A loss function scores the "badness" of the training data under any possible set of parameters. Learning = choosing the parameters that minimize the badness.

# Objectives

- Naïve Bayes learning objective: **joint data likelihood**
	- ‣ **p\*** ← arg max**<sup>p</sup>** Ljoint(**D; p**)  $\mathbf{Z} = \arg \max_{\mathbf{p}} \sum_{(\mathbf{x}, y) \in \mathbf{D}} \log \mathbf{p}(\mathbf{x}, y) = \arg \max_{\mathbf{p}} \sum_{(\mathbf{x}, y) \in \mathbf{D}} \log (\mathbf{p}(y)\mathbf{p}(\mathbf{x} \mid y))$
	- ‣ It can be shown that relative frequency estimation (i.e., count and divide, no smoothing) is indeed the maximum likelihood estimate
- MaxEnt learning objective: **conditional log likelihood** 
	- $\rightarrow$  **p**\*  $\leftarrow$  arg max<sub>p</sub> L<sub>cond</sub>(**D**; **p**)
		- $=$  arg max<sub>p</sub>  $\sum_{(x, y) \in D} \log p(y|x)$
		- **w** ← arg max<sub>**w**</sub>  $\Sigma_{(x, y) \in D}$  **w**<sup>T</sup>  $\Phi(x, y) \log \Sigma_{y'}$  exp( $\mathbf{w}^T \Phi(x, y')$ ) [2 slides ago]
	- This has no closed-form solution. Hence, we need an optimization algorithm to try different weight vectors and choose the best one.
	- ‣ With thousands or millions of parameters—not uncommon in NLP—it may also overfit.

#### Objectives `02*L*  $\int$  $\mathcal{L}(\mathcal{L})$

In the binary case: Visualizing different loss functions for binary classification

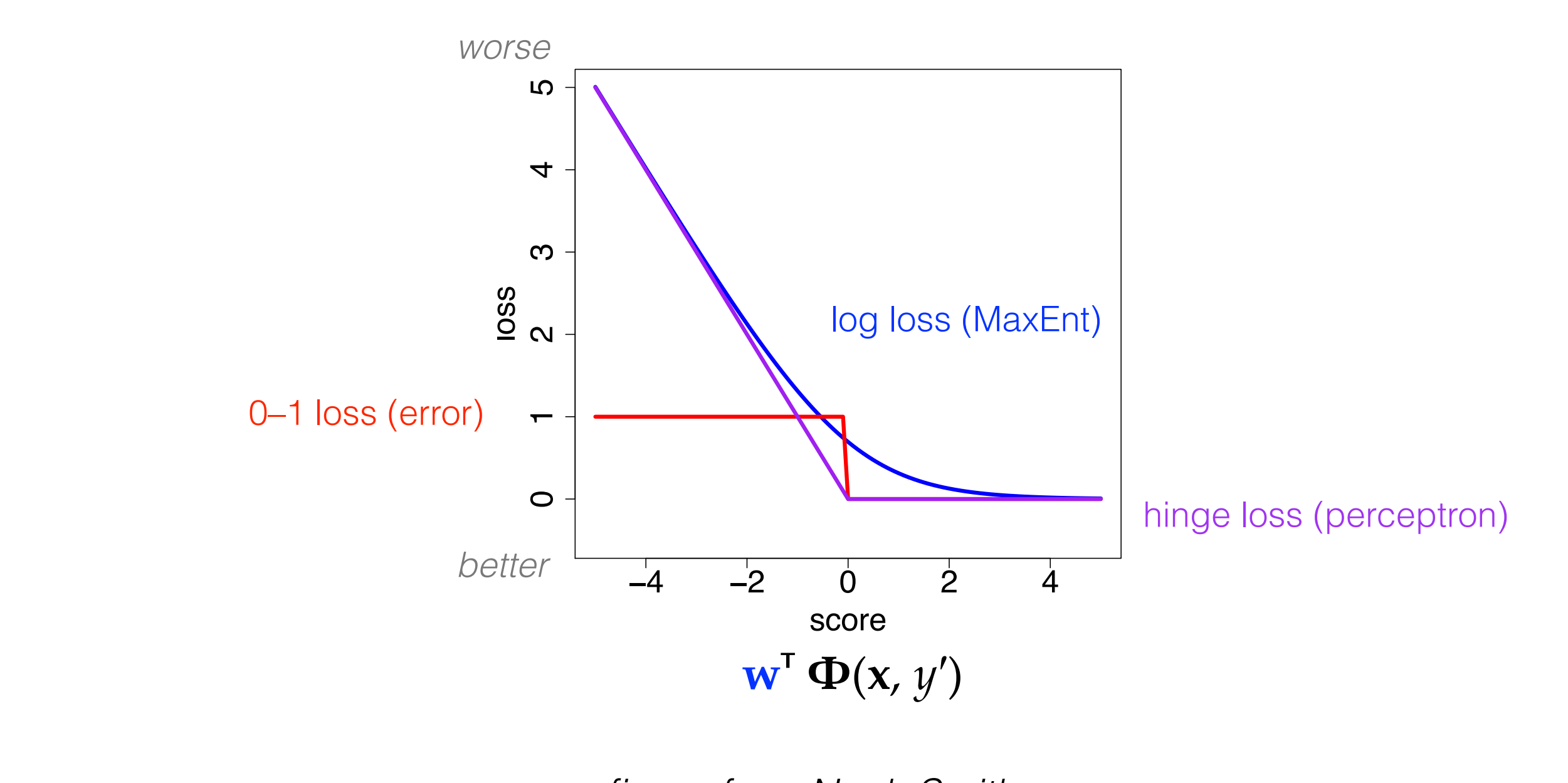

<sup>39</sup> *figure from Noah Smith*

# Objectives

- Why not just penalize error directly if that's how we're going to evaluate our classifier (accuracy)?
	- ‣ Error is difficult to optimize! Log loss and hinge loss are easier. Why?
		- ✴ Because they're differentiable.
		- ✴ Can use stochastic (sub)gradient descent (SGD) and other gradient-based optimization algorithms (L-BFGS, AdaGrad, …). There are freely available software packages that implement these algorithms.
		- ✴ With supervised learning, these loss functions are **convex**: local optimum = global optimum (so in principle the initialization of weights doesn't matter).
		- ✴ The perceptron algorithm can be understood as a special case of subgradient descent on the hinge loss!
- N.B. I haven't explained the math for the hinge loss (perceptron) or the SVM. Or the derivation of gradients. See further reading links if you're interested.

# A likelihood surface

 $\overline{\mathcal{L}}$  Christopher Manner Christopher Visualizes the likelihood objective (vertical axis) as a function of 2 parameters. Likelihood = maximization problem. Flip upside down for the loss.

**A likelihood surface** Gradient-based optimizers choose a point on the surface, look at its curvature, and then successively move to better points.

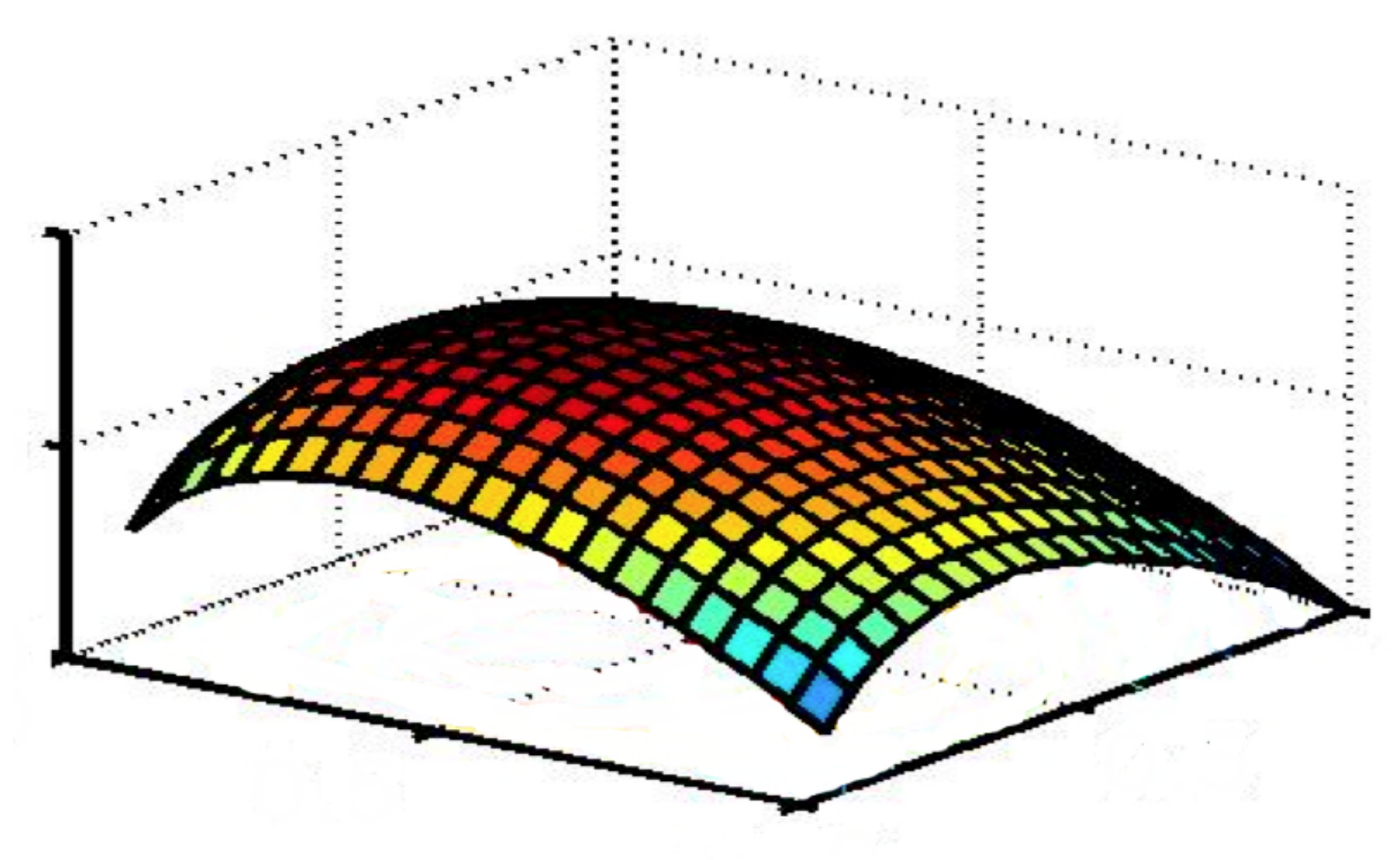

*figure from Chris Manning*

# Regularization

- Better MaxEnt learning objective: **regularized conditional log likelihood** 
	- $\rightarrow$  **w**<sup>\*</sup> ← arg max<sub>**w**</sub> − $\lambda$ R(**w**) +  $\Sigma$ <sub>(**x**, *y*) ∈ **D W**<sup>T</sup>  $\Phi$ (**x**, *y*) − log  $\Sigma$ <sub>*y′*</sub> exp(**w**<sup>T</sup>  $\Phi$ (**x**, *y′*))</sub>
- **To avoid overfitting, the regularization term ("regularizer") −**λR**(w) penalizes complex models (i.e., parameter vectors with many large weights).** 
	- ‣ Close relationship to Bayesian prior (a priori notion of what a "good" model looks like if there is not much training data). Note that the regularizer is a function of the weights only (not the data)!
- In NLP, most popular values of  $R(w)$  are the  $\ell_1$  norm ("Lasso") and the  $\ell_2$  norm ("ridge"):
	- ‣ ℓ2 = ‖**w**‖2 = (Σ*<sup>i</sup> wi*²)−1/2 encourages most weights to be **small in magnitude**
	- $\cdot$   $\ell_1 = \|\mathbf{w}\|_1 = \sum_i |\mathbf{w}_i|$  encourages most weights to be **0**
	- $\rightarrow$   $\lambda$  determines the tradeoff between regularization and data-fitting. Can be tuned on dev data.
- SVM objective also incorporates a regularization term. Perceptron does not (hence, averaging and early stopping).

# Sparsity

- $\ell_1$  regularization is a way to promote **model sparsity**: many weights are pushed to 0.
	- ‣ A vector is sparse if (# **nonzero** parameters) ≪ (total # parameters).
	- ‣ Intuition: if we define very general feature templates—e.g. one feature per word in the vocabulary—we expect that *most features should not matter* for a particular classification task.
- In NLP, we typically have sparsity in our **feature vectors** as well.
	- ‣ E.g., in WSD, all words in the training data but *not* in context of a particular token being classified are effectively 0-valued features.
	- ‣ Exception: **dense** word representations popular in recent neural network models (we'll get to this later in the course).
- Sometimes the word "sparsity" or "sparseness" just means "not very much data."

# Summary: Linear Models

*Classifier:*  $y \leftarrow \arg \max_{y'} w^T \Phi(x, y')$ 

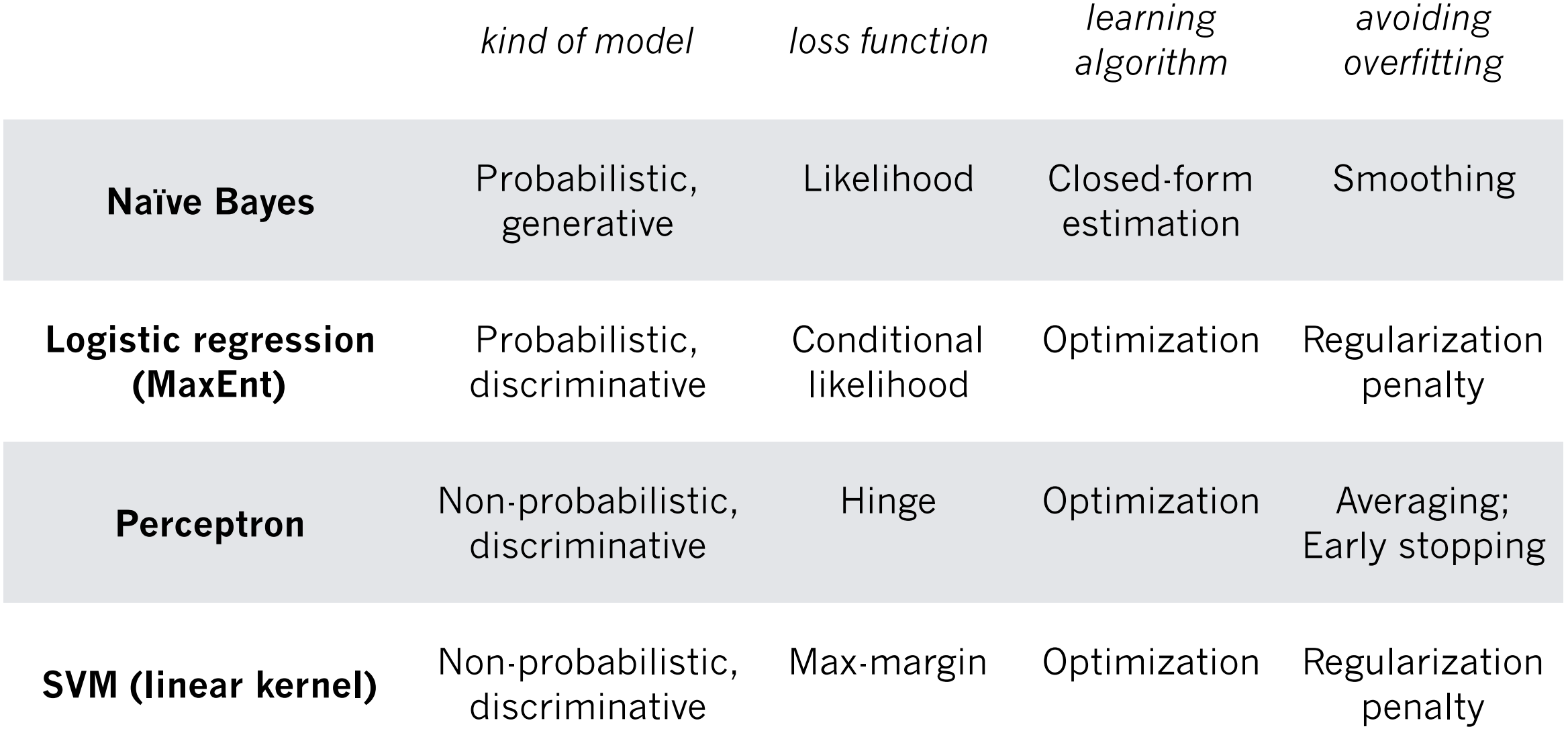

# Take-home points

- Feature-based linear classifiers are important to NLP.
	- ‣ You define the features, an algorithm chooses the weights. Some classifiers then exponentiate and normalize to give probabilities.
	- $\rightarrow$  More features  $\Rightarrow$  more flexibility, also more risk of overfitting. Because we work with large vocabularies, not uncommon to have millions of features.
- Learning objective/loss functions formalize training as choosing parameters to optimize a function.
	- ‣ Some model **both** the language and the class (generative); some directly model the class *conditioned on* the language (discriminative).
	- $\cdot$  In general: **Generative**  $\Rightarrow$  training is cheaper, but lower accuracy.

**Discriminative**  $\Rightarrow$  higher accuracy with sufficient training data and computation (optimization).

- Some models, like naïve Bayes, have a closed-form solution for parameters. Learning is cheap!
- Other models require fancier optimization algorithms that may iterate multiple times over the data, adjusting parameters until convergence (or some other stopping criterion).
	- ‣ The advantage: fewer modeling assumptions. Weights can be interdependent.

# Which classifier to use?

- Fast and simple: **naïve Bayes**
- Very accurate, still simple: **perceptron**
- Very accurate, probabilistic, more complicated to implement: **MaxEnt**
- Potentially best accuracy, more complicated to implement: **SVM**
- All of these: watch out for overfitting!
- Check the web for free and fast implementations, e.g. SVMlight

### Further Reading: Basics & Examples

- **Manning:** features in linear classifiers [http://www.stanford.edu/class/cs224n/handouts/MaxentTutorial-16x9-](http://www.stanford.edu/class/cs224n/handouts/MaxentTutorial-16x9-FeatureClassifiers.pdf) [FeatureClassifiers.pdf](http://www.stanford.edu/class/cs224n/handouts/MaxentTutorial-16x9-FeatureClassifiers.pdf)
- **Goldwater:** naïve Bayes & MaxEnt examples [http://www.inf.ed.ac.uk/teaching/courses/fnlp/lectures/07\\_slides.pdf](http://www.inf.ed.ac.uk/teaching/courses/fnlp/lectures/07_slides.pdf)
- **O'Connor:** MaxEnt—incl. step-by-step examples, comparison to naïve Bayes <http://people.cs.umass.edu/~brenocon/inlp2015/04-logreg.pdf>
- **Daumé:** "The Perceptron" (*A Course in Machine Learning*, ch. 3) [http://www.ciml.info/dl/v0\\_8/ciml-v0\\_8-ch03.pdf](http://www.ciml.info/dl/v0_8/ciml-v0_8-ch03.pdf)
- **Neubig:** "The Perceptron Algorithm" <http://www.phontron.com/slides/nlp-programming-en-05-perceptron.pdf>

### Further Reading: Advanced

- **Neubig:** "Advanced Discriminative Learning"—MaxEnt w/ derivatives, SGD, SVMs, regularization [http://www.phontron.com/slides/nlp-programming-en-06](http://www.phontron.com/slides/nlp-programming-en-06-discriminative.pdf) [discriminative.pdf](http://www.phontron.com/slides/nlp-programming-en-06-discriminative.pdf)
- **Manning:** generative vs. discriminative, MaxEnt likelihood function and derivatives [http://www.stanford.edu/class/cs224n/handouts/MaxentTutorial-16x9-](http://www.stanford.edu/class/cs224n/handouts/MaxentTutorial-16x9-MEMMs-Smoothing.pdf) [MEMMs-Smoothing.pdf,](http://www.stanford.edu/class/cs224n/handouts/MaxentTutorial-16x9-MEMMs-Smoothing.pdf) slides 3–20
- **Daumé:** linear models [http://www.ciml.info/dl/v0\\_8/ciml-v0\\_8-ch06.pdf](http://www.ciml.info/dl/v0_8/ciml-v0_8-ch06.pdf)
- **Smith:** A variety of loss functions for text classification [http://courses.cs.washington.edu/courses/cse517/16wi/slides/tc-intro](http://courses.cs.washington.edu/courses/cse517/16wi/slides/tc-intro-slides.pdf)[slides.pdf](http://courses.cs.washington.edu/courses/cse517/16wi/slides/tc-intro-slides.pdf) [& http://courses.cs.washington.edu/courses/cse517/16wi/](http://courses.cs.washington.edu/courses/cse517/16wi/slides/tc-advanced-slides.pdf) [slides/tc-advanced-slides.pdf](http://courses.cs.washington.edu/courses/cse517/16wi/slides/tc-advanced-slides.pdf)

### Evaluating Multiclass **Classifiers** and Retrieval Algorithms

## Accuracy

- Assume we are disambiguating word senses such that every token has 1 gold sense label.
- The classifier predicts 1 label for each token in the test set.
- Thus, every test set token has a predicted label (*pred*) and a gold label (*gold*).
- The **accuracy** of our classifier is just the % of tokens for which the predicted label matched the gold label: #*pred*=*gold*/#*tokens*

# Precision and Recall

- To measure the classifier with respect to a certain label *y*, and there are >2, we distinguish precision and recall:
	- ‣ **precision** = proportion of times the label was predicted and that prediction matched the gold: #*pred*=*gold*=*y*/#*pred*=*<sup>y</sup>*
	- $\rightarrow$  **recall** = proportion of times the label was in the gold standard and was recovered correctly by the classifier: #*pred*=*gold*=*y*/#*gold*=*<sup>y</sup>*
- The harmonic mean of precision and recall, called **F1 score**, balances between the two.  $F_1 = 2*$  precision\* recall / (precision + recall)

### Evaluating Retrieval Systems

- Precision/Recall/F-score are also useful for evaluating retrieval systems.
- E.g., consider a system which takes a word as input and is supposed to retrieve all rhymes.
- Now, for a single input (the query), there are often many correct outputs.
- **Precision** tells us whether most of the given outputs were valid rhymes; **recall** tells us whether most of the valid rhymes in the gold standard were recovered.

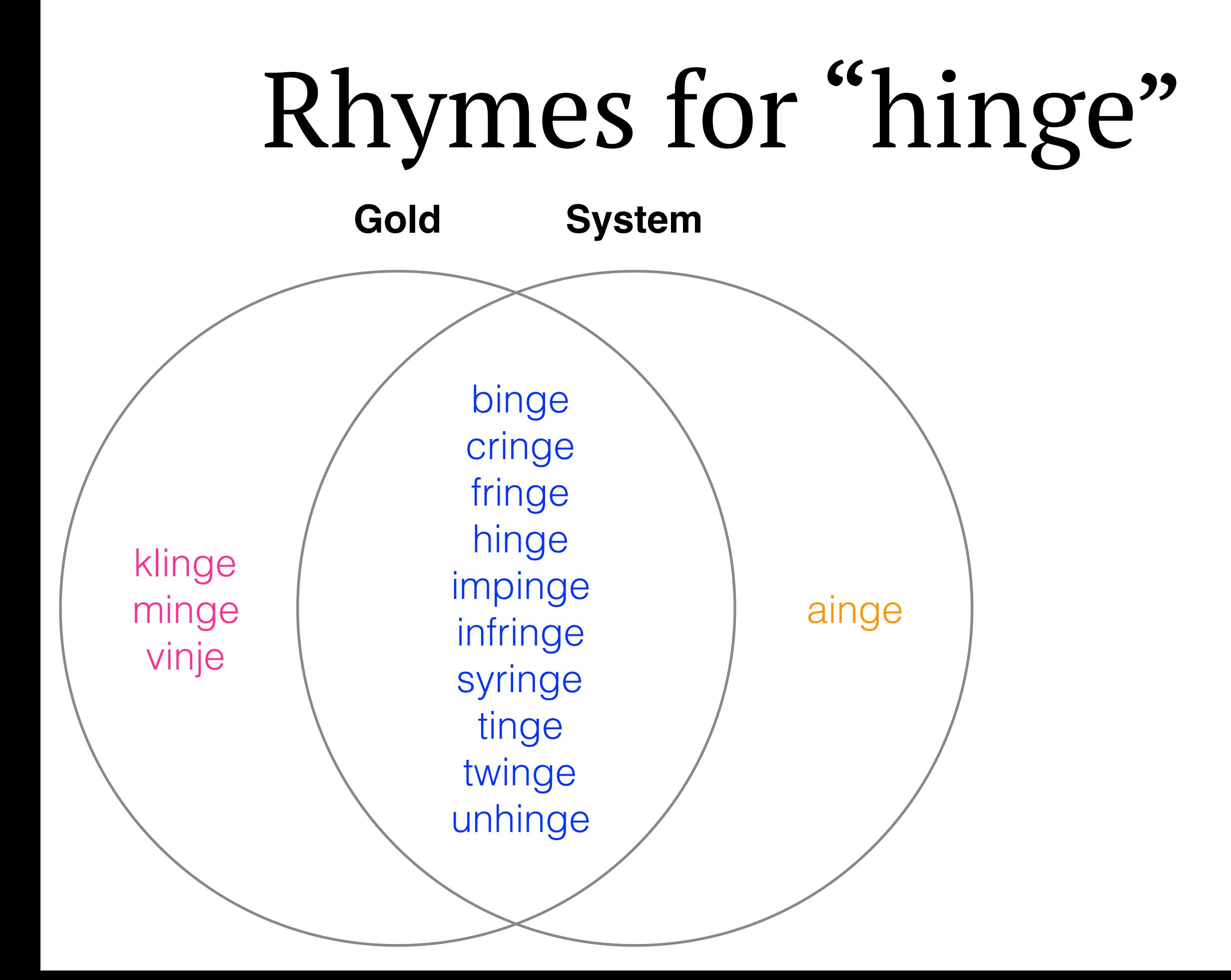

# Rhymes for "hinge"

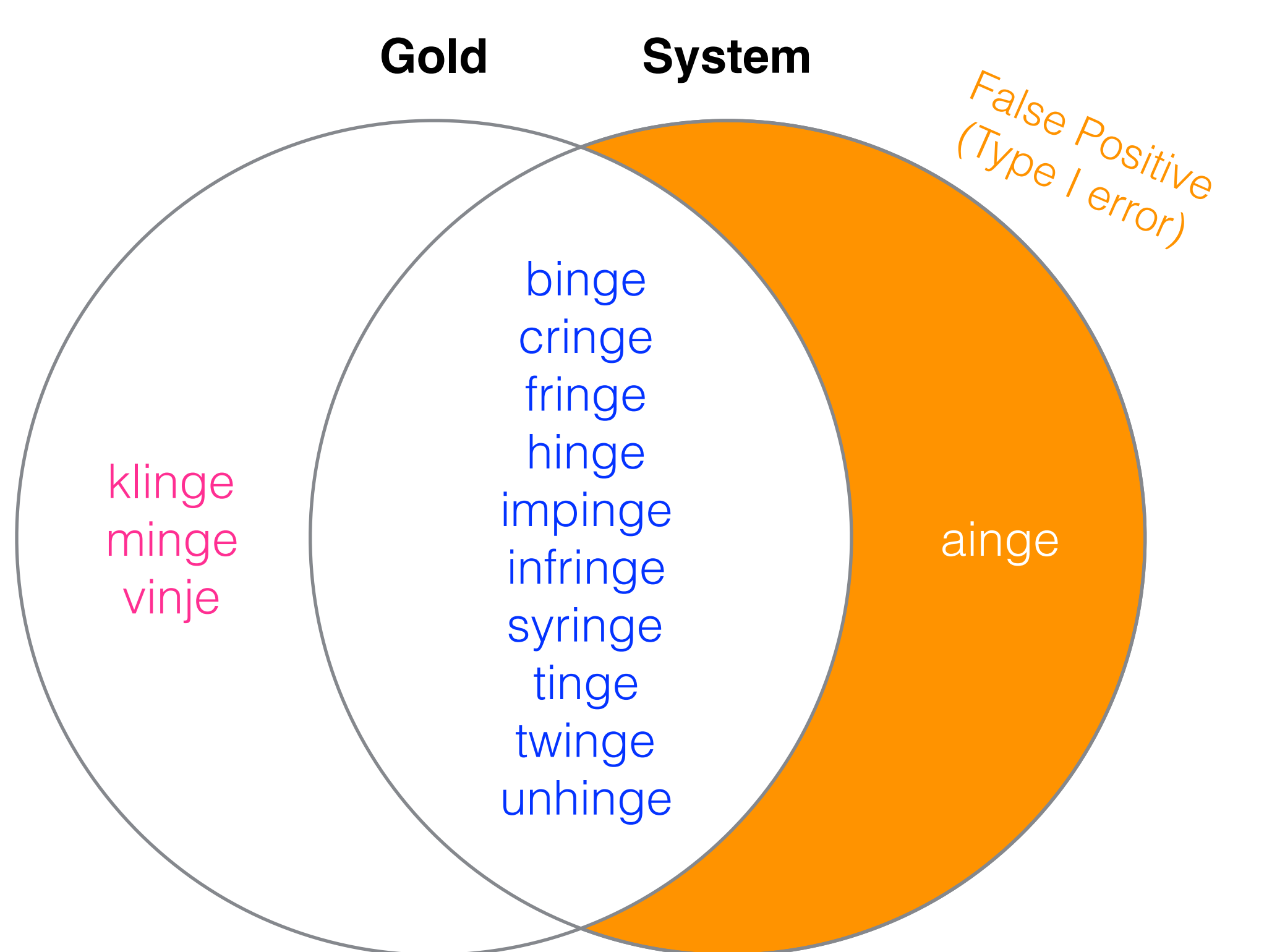

# Rhymes for "hinge"

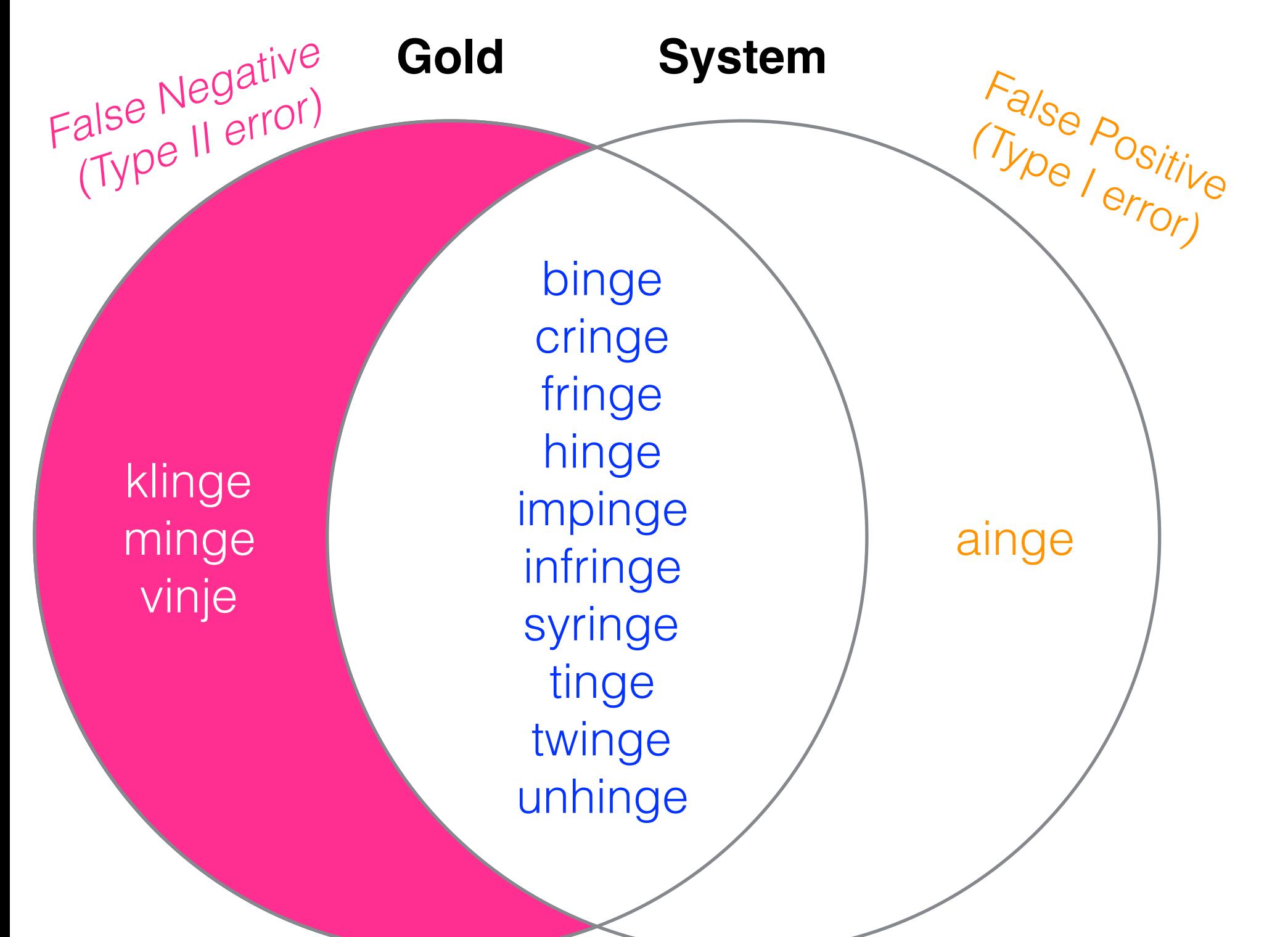

# Rhymes for "hinge"

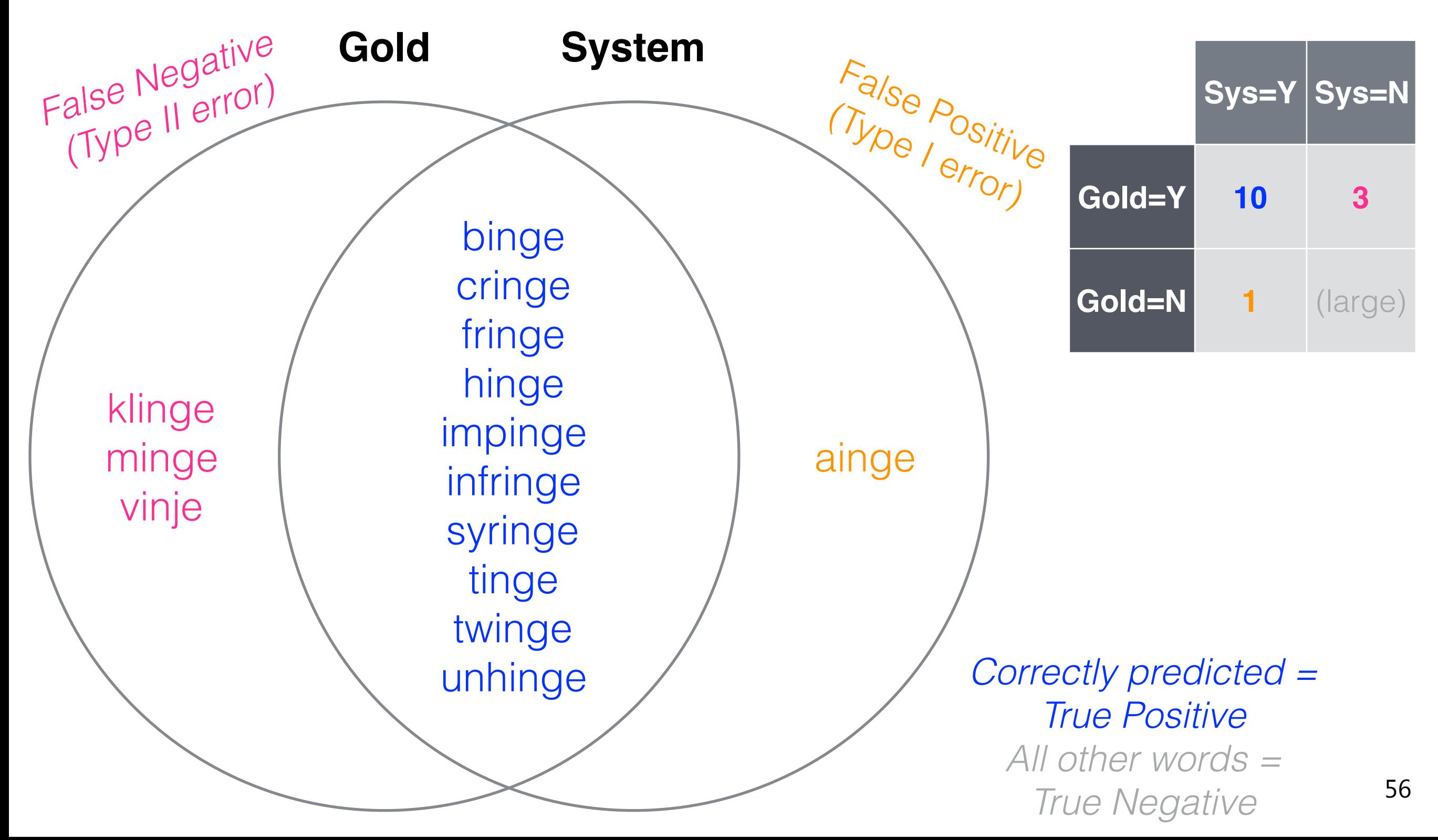

## Precision & Recall

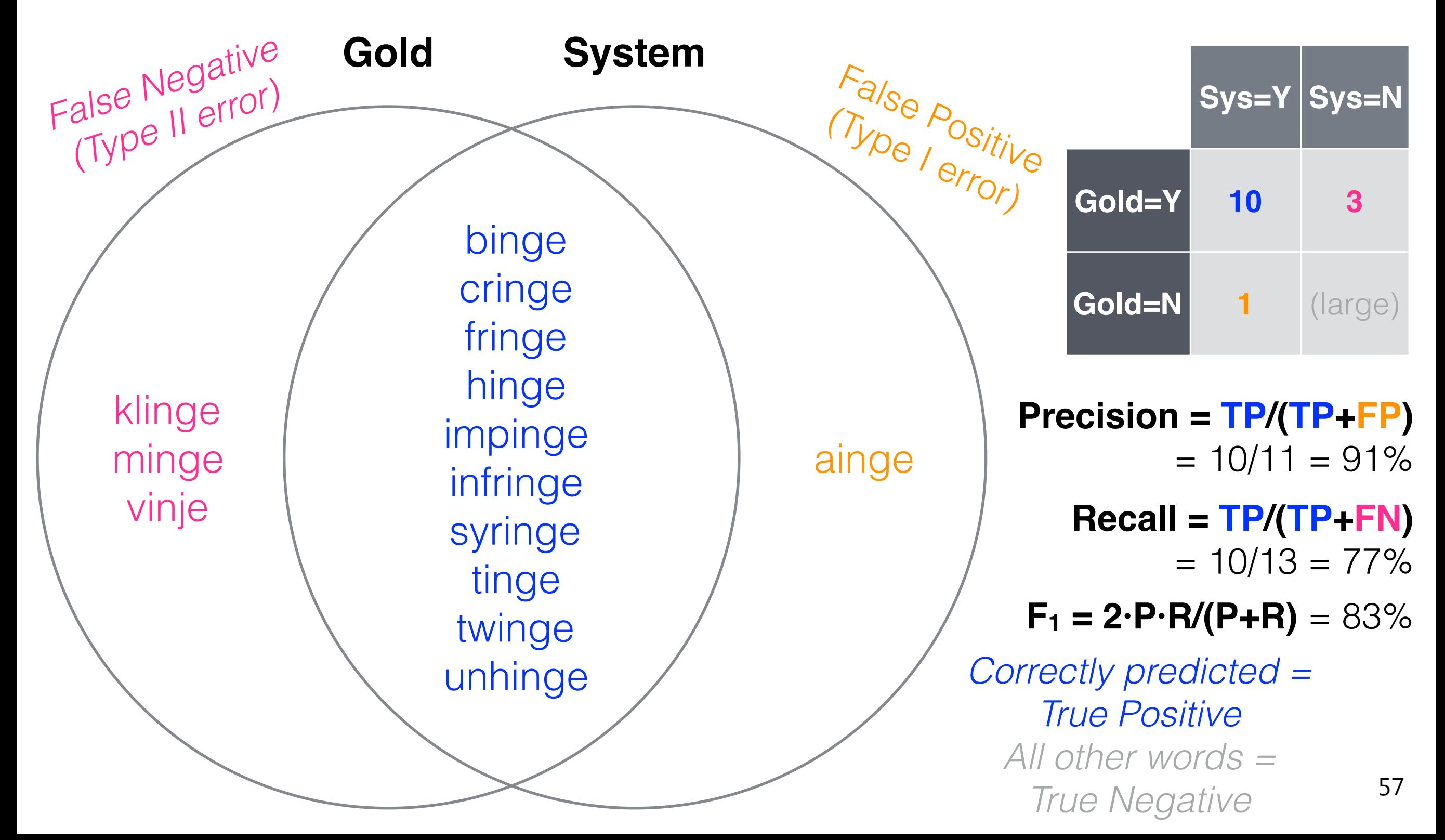